**UNIVERSIDADE FEDERAL DO PAMPA**

# **GUILHERME DE AVILA BITENCOURT**

**EXTRAÇÃO AUTOMÁTICA DE DESCONTINUIDADES E ANÁLISE DE ESTABILIDADE DE TALUDES EM UMA MINA DE CALCÁRIO NO MUNICÍPIO DE CAÇAPAVA DO SUL – RS**

**CAÇAPAVA DO SUL**

**2021**

# **UNIVERSIDADE FEDERAL DO PAMPA**

# **BACHARELADO EM GEOLOGIA**

# **GUILHERME DE AVILA BITENCOURT**

# **EXTRAÇÃO AUTOMÁTICA DE DESCONTINUIDADES E ANÁLISE DE ESTABILIDADE DE TALUDES EM UMA MINA DE CALCÁRIO NO MUNICÍPIO DE CAÇAPAVA DO SUL – RS**

Trabalho de conclusão de curso apresentado ao curso de Geologia da Universidade Federal do Pampa, como requisito parcial para obtenção do Título de Bacharel em Geologia.

Orientador: Prof. Me. Diogo Peixoto **Cordova** 

# **CAÇAPAVA DO SUL**

**2021**

Ficha catalográfica elaborada automaticamente com os dados fornecidos pelo(a) autor(a) através do Módulo de Biblioteca do Sistema GURI (Gestão Unificada de Recursos Institucionais).

B624e Bitencourt, Guilherme de Avila EXTRAÇÃO AUTOMÁTICA DE DESCONTINUIDADES E ANÁLISE DE ESTABILIDADE DE TALUDES EM UMA MINA DE CALCÁRIO NO MUNICÍPIO DE CACAPAVA DO SUL - RS / Guilherme de Avila Bitencourt. 64 p. Trabalho de Conclusão de Curso (Graduação) -- Universidade Federal do Pampa, GEOLOGIA, 2021. "Orientação: Diogo Peixoto Cordova". 1. Fraturas. 2. Geotecnia. 3. Mineração. 4. Fator de Segurança. 5. Aerofotogrametria. I. Título.

# **GUILHERME DE AVILA BITENCOURT**

# **EXTRAÇÃO AUTOMÁTICA DE DESCONTINUIDADES E ANÁLISE DE ESTABILIDADE DE TALUDES EM UMA MINA DE CALCÁRIO NO MUNICÍPIO DE CAÇAPAVA DO SUL – RS**

Trabalho de conclusão de curso apresentado ao curso de Geologia da Universidade Federal do Pampa, como requisito parcial para obtenção do Título de Bacharel em Geologia.

Orientador: Prof. Me. Diogo Peixoto **Cordova** 

Trabalho de Conclusão de Curso defendido e aprovado em: 30 de setembro de 2021

Banca Examinadora:

Prof. Me. Diogo Peixoto Cordova **Orientador** UNIPAMPA

\_\_\_\_\_\_\_\_\_\_\_\_\_\_\_\_\_\_\_\_\_\_\_\_\_\_\_\_\_\_\_\_\_\_\_\_\_\_\_\_\_\_\_\_\_\_\_\_\_\_

Me. Fernando Alves Cantini

\_\_\_\_\_\_\_\_\_\_\_\_\_\_\_\_\_\_\_\_\_\_\_\_\_\_\_\_\_\_\_\_\_\_\_\_\_\_\_\_\_\_\_\_\_\_\_\_\_\_

Eng. de Minas Paulo Anversa FIDA

\_\_\_\_\_\_\_\_\_\_\_\_\_\_\_\_\_\_\_\_\_\_\_\_\_\_\_\_\_\_\_\_\_\_\_\_\_\_\_\_\_\_\_\_\_\_\_\_\_\_

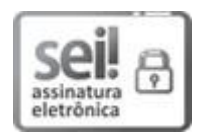

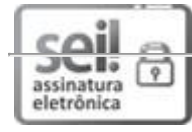

Assinado eletronicamente por **Fernando Alves Cantini Cardozo**, **Usuário Externo**, em 05/10/2021,às 15:25, conforme horário oficial de Brasília, de acordo com as normativas legais aplicáveis.

Assinado eletronicamente por **DIOGO PEIXOTO CORDOVA**, **PROFESSOR DO MAGISTERIO SUPERIOR**, em 05/10/2021, às 15:59, conforme horário oficial de Brasília, de acordo com asnormativas legais aplicáveis.

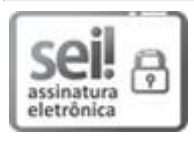

Assinado eletronicamente por **Paulo Anversa**, **Usuário Externo**, em 07/10/2021, às 16:05,conforme horário oficial de Brasília, de acordo com as normativas legais aplicáveis.

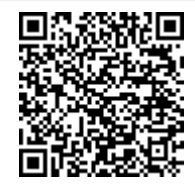

A autenticidade deste documento pode ser conferida no site https://sei.unipampa.edu.br/sei/controlador\_externo.php? acao=documento\_conferir&id\_orgao\_acesso\_externo=0, informando o código verificador **0631797** e o código CRC **382B9A24**.

Universidade Federal do Pampa, Campus Caçapava do Sul

# **AGRADECIMENTO**

Agradeço aos meus pais Ana Lúcia de Avila Bitencourt e Helvio Jesus Silveira Bitencourt, meus maiores exemplos de honestidade e respeito, por todo esforço realizado para me proporcionar uma educação de qualidade e por todo apoio ao longo dos anos.

Ao meu orientador Me. Diogo Peixoto Cordova por toda orientação e ajuda prestada ao longo do desenvolvimento deste trabalho.

Aos meus colegas Bruno Campos, Jorge Trovó, Alisson Lopes, Giovanni Argenta, Rodrigo Rockenbach, Eduarda Dalla Nora, Gabryelle Zanon, Camila Casado e Francisco Alves pela amizade e apoio ao longo do curso.

A todos os professores do curso de Geologia os quais tive privilégio de conviver, obrigado pelos ensinamentos.

A empresa Fida pela oportunidade de estagiar e realizar estre trabalho em suas instalações.

#### **RESUMO**

Em uma atividade mineradora o conhecimento acerca das condicionantes geológicas representa uma importante etapa do seu processo, tendo início antes mesmo da abertura da frente de lavra e se estendendo até o final da operação e inclusive no pós fechamento da mina. Maciços rochosos comumente se apresentam de forma heterogênea e com comportamento imprevisível devido à presença de descontinuidades, de forma que a caracterização e a classificação destas estruturas são de grande importância para todas as ações a serem tomadas no processo de mineração. A inserção de novas tecnologias e métodos para obtenção das características destas descontinuidades se mostra cada vez mais necessária, uma vez que são realizadas em áreas onde o acesso para o mapeamento tradicional é limitado e pode representar perigo para a equipe realizadora do trabalho. Frente a esta importância, o presente trabalho teve como objetivo a análise de estabilidade em bancadas de mineração a céu aberto e cálculo do fator de segurança de modo estritamente remoto, em uma área de lavra de calcário no interior do município de Caçapava do Sul. A metodologia empregada incluiu a obtenção de uma nuvem de pontos densa, por meio do processo de aerofotogrametria utilizando uma Aeronave Remotamente Pilotada (ARP). A partir da nuvem densa se deu a extração autônoma de descontinuidades, por meio do *plug-in Facets*, presente no software livre *CloudCompare*. Após a filtragem dos planos de descontinuidade mais importantes, foi realizada uma análise cinemática no software *Stereonet* para identificar a ocorrência dos mecanismos de ruptura, planar, cunha e de tombamento, em cada setor da mina. Posteriormente os fatores de segurança foram calculados para cada tipo de ruptura. Todos os taludes analisados apresentaram situação de estabilidade, com fatores de segurança acima de um, mesmo considerando a situação de fraturas preenchidas com água. A zona com menor fator de segurança encontrado foi no talude norte do modelo 1, para ruptura de tombamento, com valor de FS de 1,2.

Palavras-chave: Fraturas, geotecnia, mineração, fator de segurança, aerofotogrametria.

#### **ABSTRACT**

In a mining activity, knowledge about geological conditions represents an important step in its process, starting even before the opening of the mine and extending until the end of the operation and closure of the mine. Rockmass commonly present themselves in a heterogeneous way and with unpredictable behavior due to the presence of discontinuities, so that the characterization and classification of these structures are of great importance for all actions to be taken in the mining process. The insertion of new technologies and methods to obtain the characteristics of these discontinuities is increasingly necessary, since they are carried out in areas where access to traditional mapping is limited and can represent a danger for the geotechnical. Given this importance, this study aimed to analyze the stability of open-pit mining slopes and calculate the safety factor in a remote way, in a limestone mining area in the interior of the municipality of Caçapava do Sul. The methodology used included obtaining a dense point cloud, through the photogrammetry process using a Remotely Piloted Aircraft (RPA). From the dense cloud, the autonomous extraction of discontinuities took place, through the Facets plug-in, present in the opensource software CloudCompare. After filtering the most important discontinuity plans, a kinematic analysis was performed in the Stereonet software to identify the occurrence of failure mechanisms, planar, wedge and toppling, in each sector of the mine. Subsequently, safety factors were calculated for each type of failure. All analyzed slopes presented a stable situation, with safety factors above one, even considering the situation of fractures filled with water. The zone with the lowest safety factor was zone north, for toppling failure, with a SF of 1.2.

Keywords: Fractures, geotechnics, mining, safety factor, aerophotogrammetry.

# **LISTA DE FIGURAS**

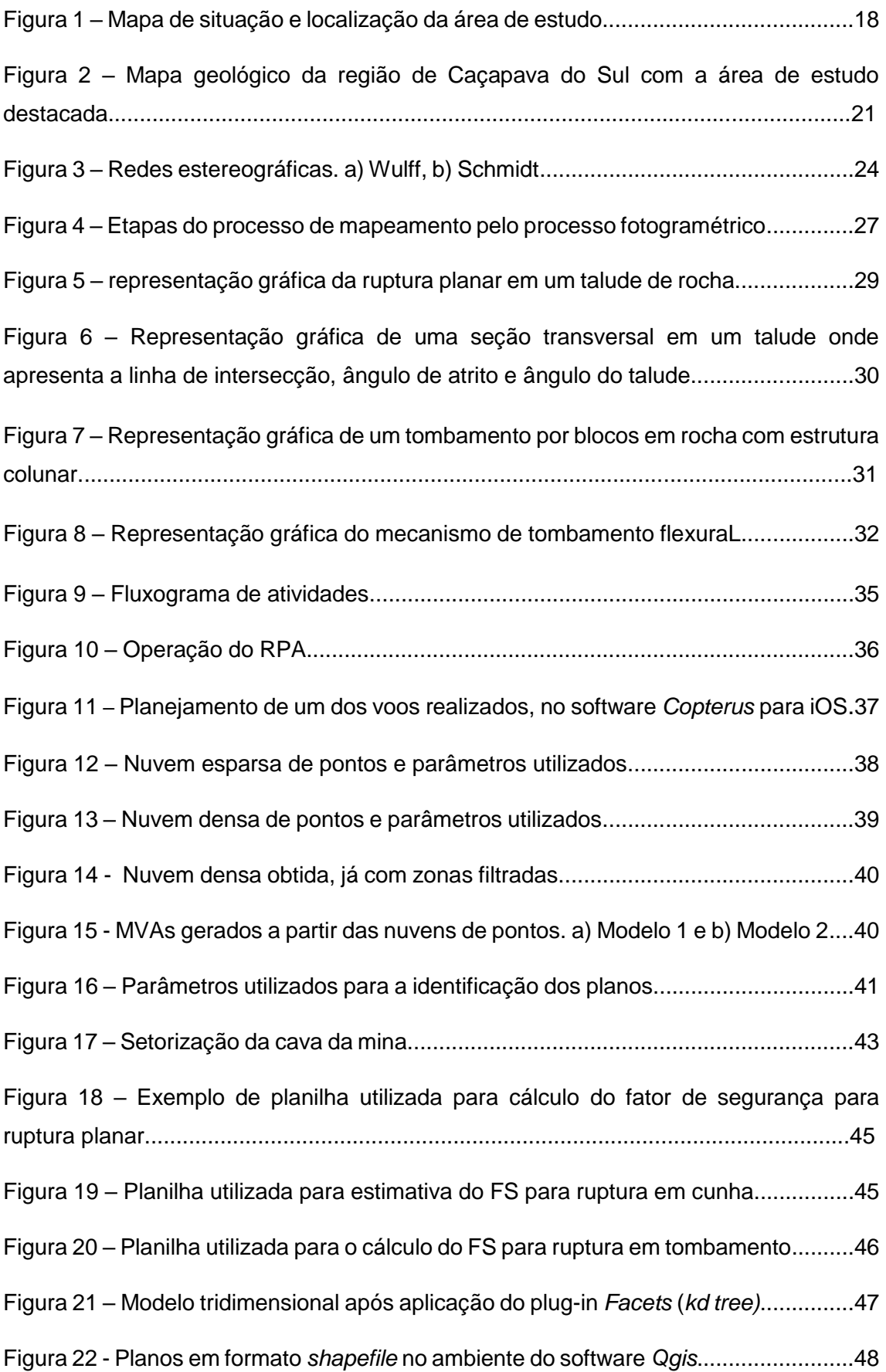

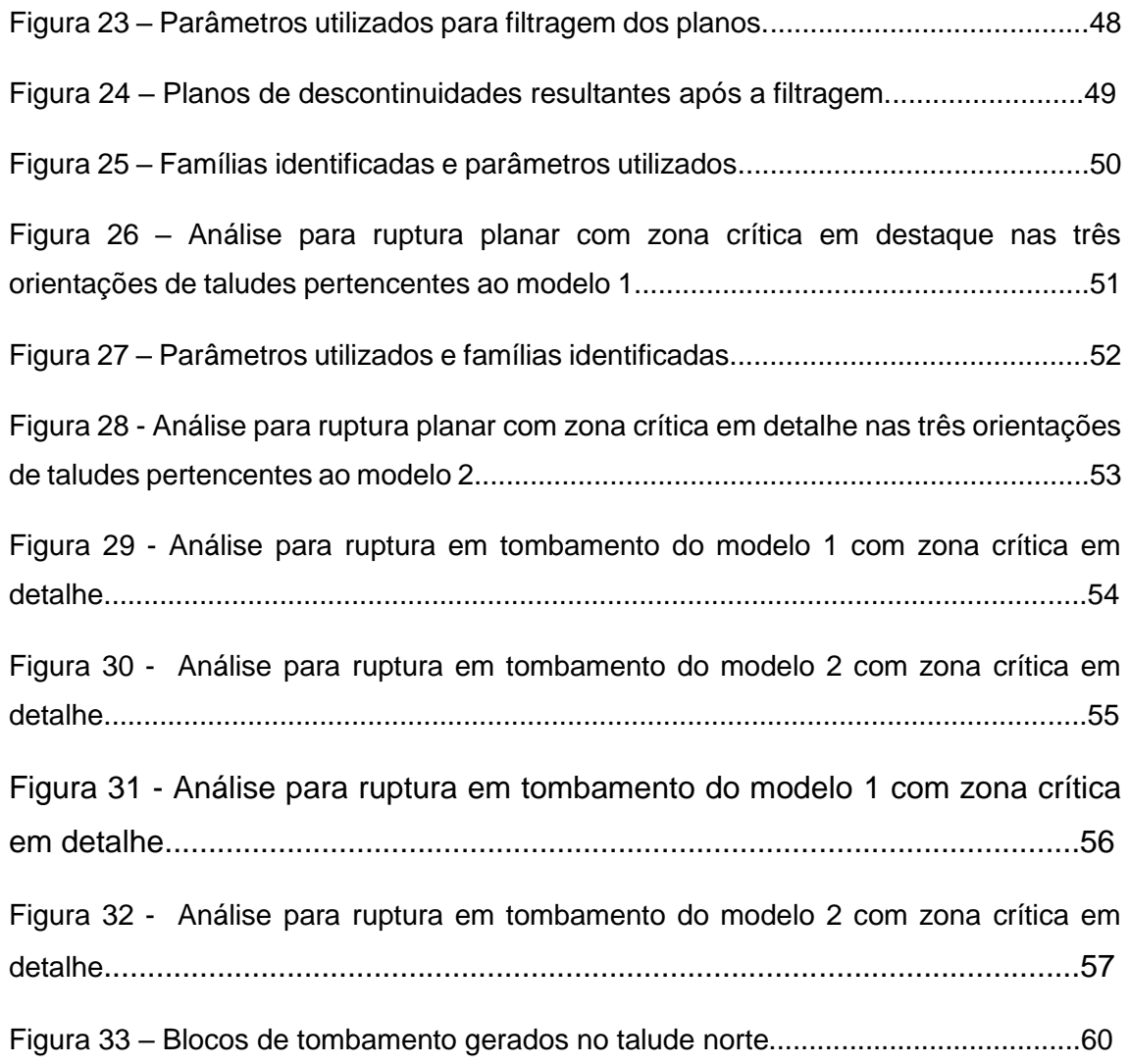

# **LISTA DE TABELAS**

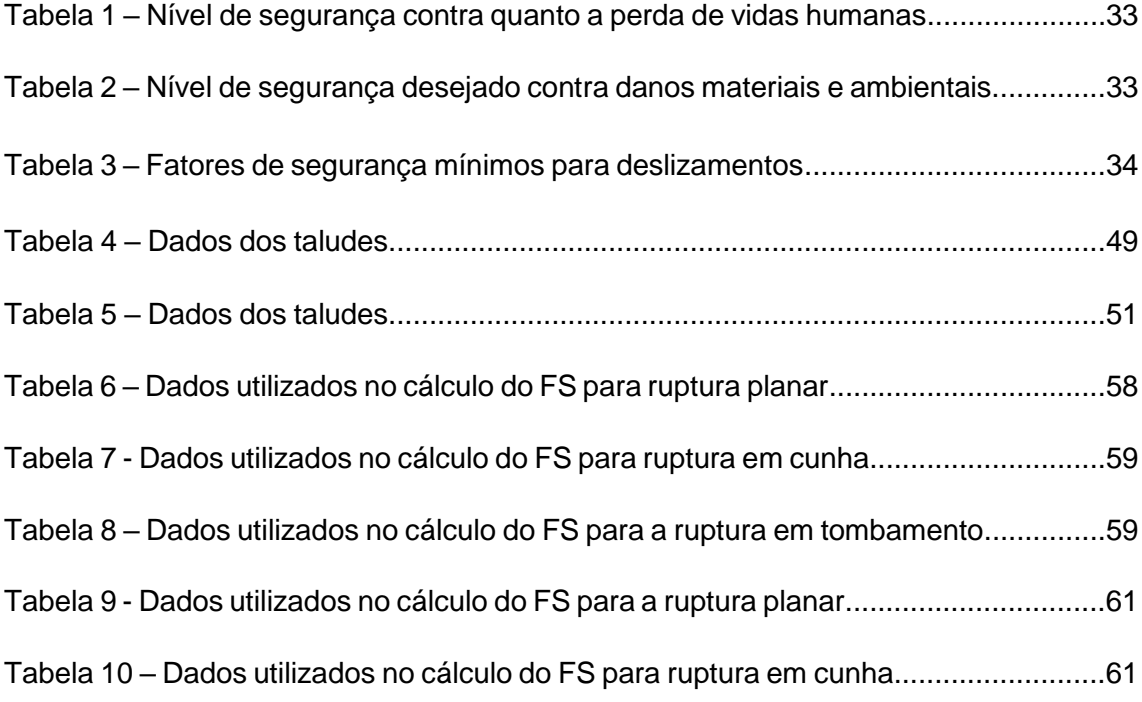

# **LISTA DE SIGLAS**

- ARP Aeronave Remotamente Tripulada
- CMPF Complexo Metamórfico Passo Feio
- ESRG Escudo Sul Riograndense
- FS Fator de Segurança
- MVA Modelo Virtual de Afloramento
- TRG Terreno São Gabriel

# **SUMÁRIO**

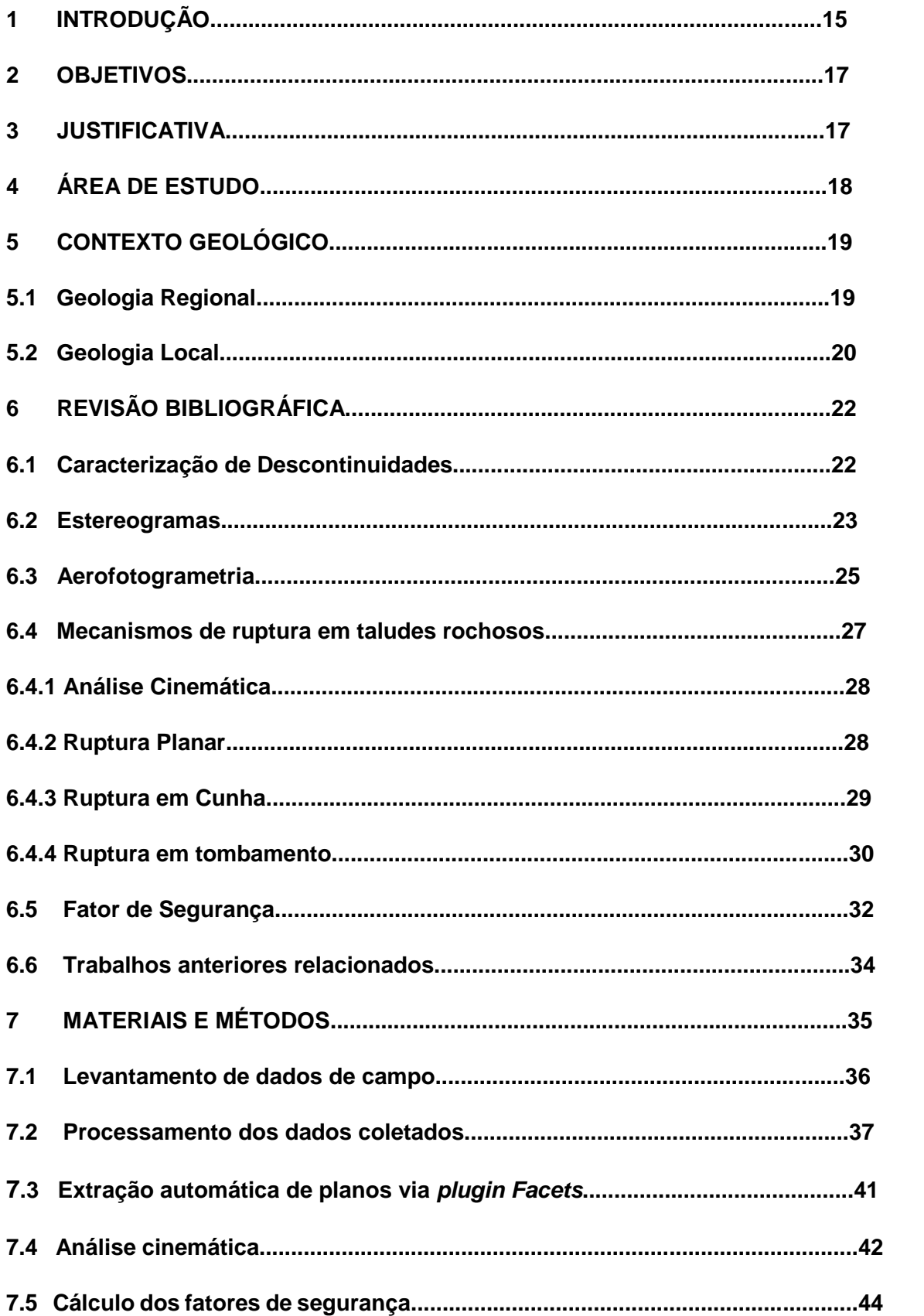

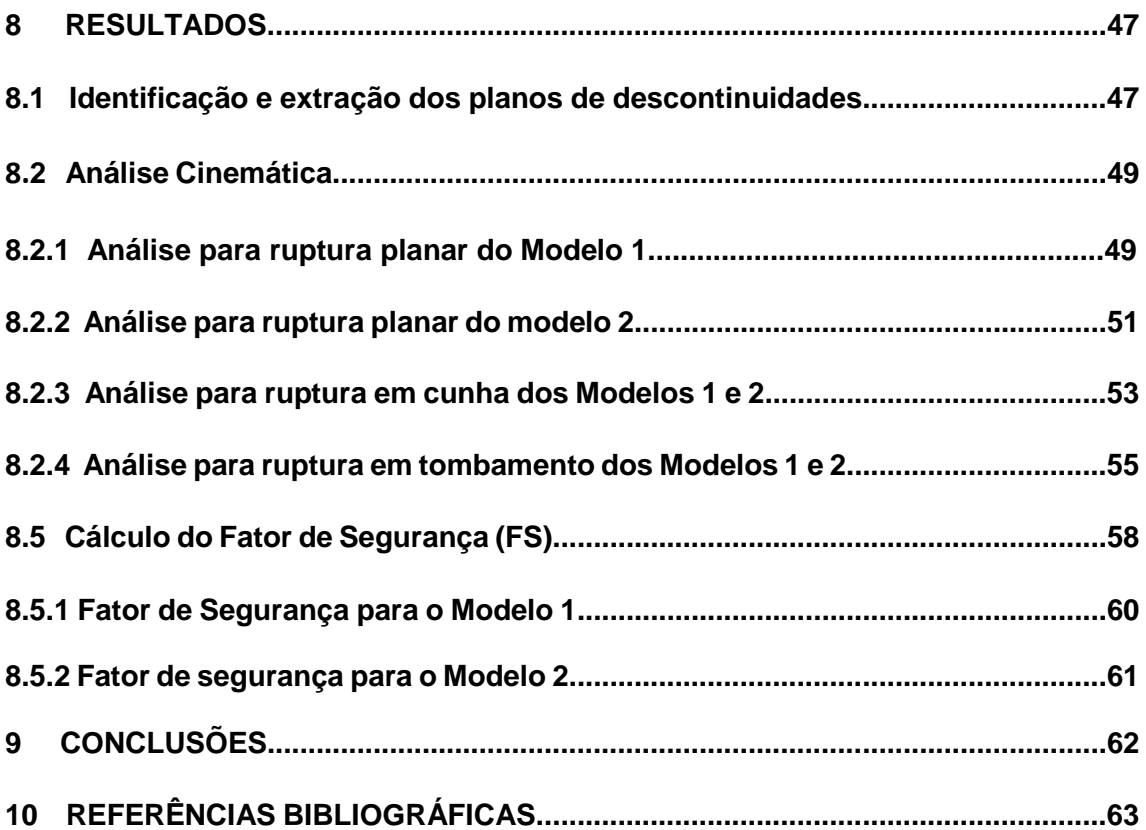

# **1 INTRODUÇÃO**

O método de lavra por bancadas é recomendado para situações onde o bem mineral de interesse está próximo a superfície e recoberto por uma camada relativamente espessa de sedimentos ou rocha estéril. As bancadas são desenvolvidas consecutivamente, de cima para baixo, até se atingirem os limites finais dos corpos mineralizados mais profundos. O minério é recuperado e o estéril é removido e disposto em pilhas nas imediações da cava. (CURI, 2017). Para a ocorrência de uma lavra a céu aberto exitosa, o dimensionamento dos taludes deve ser feito de forma a garantir amplo acesso ao bem mineral explorado e um adequado fator de segurança para toda a operação de lavra, sendo necessário assim um estudo detalhado e preciso frente a configuração proposta.

O estudo da estabilidade dos taludes está diretamente relacionado com a identificação e a caracterização das famílias de descontinuidades que compõem o maciço rochoso. São estruturas como falhas, fraturas, foliações, que condicionam as características geotécnicas e o comportamento mecânico de um maciço rochoso e consequentemente dos taludes de mineração. Os métodos tradicionais para a caracterização e classificação destas descontinuidades envolvem mapeamentos geotécnicos de campo se valendo de bússolas para obtenção de orientação e mergulho destas estruturas, entre outros equipamentos, o que por vezes acaba consumindo muito tempo e expondo o operador a situações de risco pois são áreas sujeitas a movimentos de massa como deslizamentos e rupturas, tornando se cada vez mais tendência na mineração moderna a diminuição do número de pessoas na frente de lavra.

Frente a estas adversidades, cada vez se faz mais necessário e presente o uso de novas tecnologias complementando alguns métodos já tradicionalmente empregados como o método de *scanline*. O presente trabalho será realizado em uma pedreira de calcário no interior do município de Caçapava do Sul – RS e tem por objetivo a extração automática de descontinuidades e posterior análise de estabilidade de taludes de forma estritamente remota, com o emprego de aeronaves remotamente pilotadas (RPAS, do inglês *Remotely Piloted Aircraft System*) para obtenção dos dados e softwares específicos para o processamento e confecção do produto final proposto por este trabalho.

O município de Caçapava do Sul apresenta grande destaque no cenário geológico nacional tendo sido nomeado, em 2015, como a capital gaúcha da geodiversidade. Apresenta também um grande destaque no cenário da mineração, onde no passado o município foi responsável por grande parte da produção de minério de cobre do país, e no presente se destaca por ser o município maior produtor de calcário do estado do Rio Grande do Sul.

A extração e comercialização desse bem mineral no município teve início no começo do século XX e seu fim comercial abrange tanto a área da construção civil contemplando produtos como cal e argamassa, quanto a área da agricultura e pecuária, servindo como corretivo de acidez do solo e como matéria prima para produção de fertilizantes.

## **2 OBJETIVOS**

O presente trabalho tem como objetivo geral a identificação automática das descontinuidades presentes em uma mina de calcário localizada no município de Caçapava do Sul – RS. Além da análise de estabilidade dos taludes com emprego de análise cinemática e método de equilíbrio limite para cálculo do fator de segurança.

Como objetivos específicos destacam-se:

- Obtenção de uma nuvem densa de pontos a partir das aerofotografias obtidas por RPAS ;
- Extração automática de descontinuidades a partir da nuvem densa;
- Análise cinemática dos mecanismos de ruptura;
- Cálculo do Fator de Segurança para diferentes orientações dos taludes da cava localizada na área de estudo.

# **3 JUSTIFICATIVA**

A atividade de mineração opera ancorada principalmente em dois princípios, produtividade e segurança. Deve-se buscar a máxima produtividade sem deixar de lado a segurança de toda operação, uma vez que acidentes podem paralisar o processo por longos períodos, acarretando prejuízos financeiros.

A caracterização das descontinuidades presentes em um maciço rochoso e a análise da estabilidade dos taludes se mostra necessária para sustentar esta relação entre produtividade e segurança, garantindo um seguro avanço de lavra. A inserção de novos métodos e novas tecnologias para o processo de caracterização também se mostra necessária, pois demonstra uma exequibilidade superior quanto aos fatores tempo e segurança, quando comparados aos métodos tradicionais.

# **4 ÁREA DE ESTUDO**

 A área de estudo está localizada no município de Caçapava do Sul, situado na mesorregião Central do estado do Rio Grande do Sul, distando aproximadamente 260 km a oeste da capital Porto Alegre. A área de estudo evidenciada na figura 1, encontra se a aproximadamente 10 km do centro do município, na localidade denominada Caieiras, sendo seu principal acesso dado pela BR-392 no sentido sudeste e posteriormente entrando no sentido nordeste em uma estrada de chão, prosseguindo até as instalações da empresa mineradora Fida. A empresa possui atualmente duas cavas ativas, sendo que o presente estudo será realizado na cava denominada Linhares.

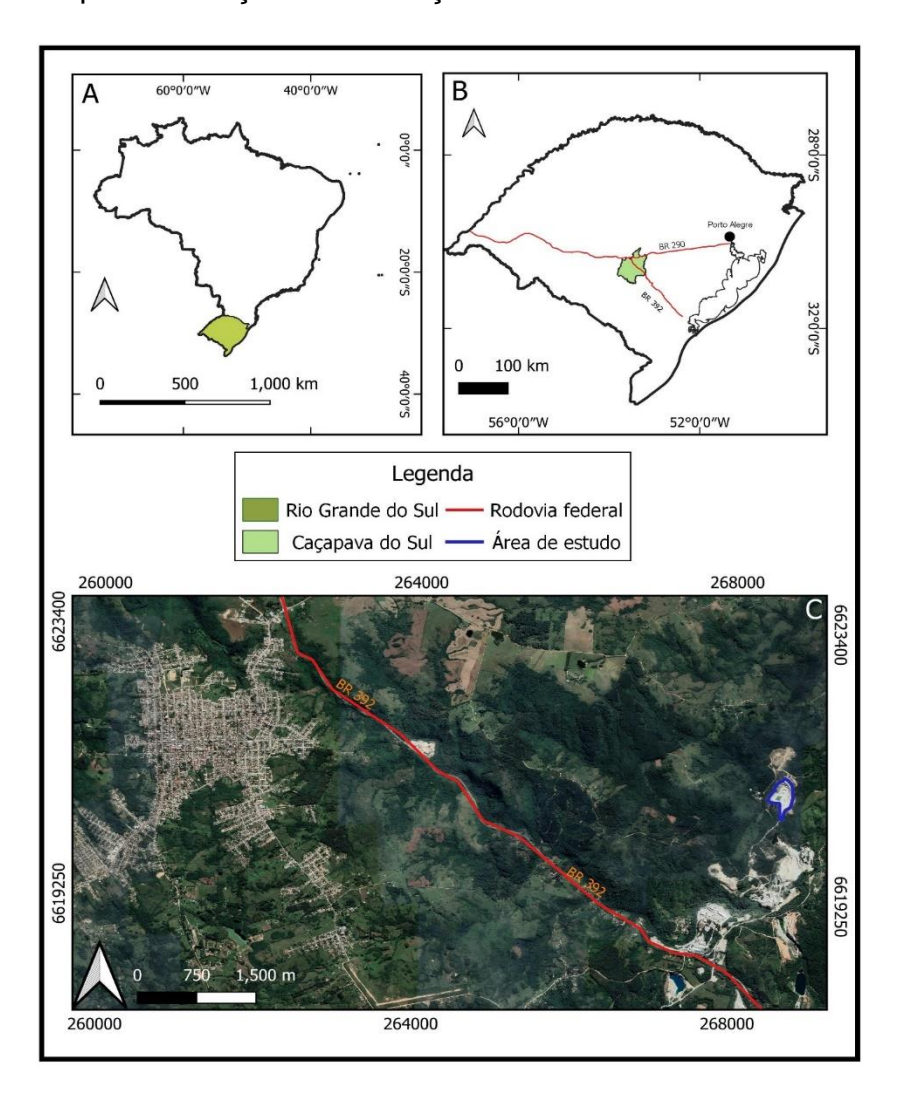

Figura 1 – Mapa de situação e localização da área de estudo.

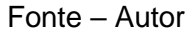

# **5 CONTEXTO GEOLÓGICO**

 Baseado na revisão bibliográfica de trabalhos que apresentam significativa importância para a área de estudo, este capítulo apresentará uma síntese dos principais processos geológicos ocorridos na área de estudo e no seu entorno, bem como um breve resumo acerca das litologias presentes.

# **5.1 Geologia Regional**

 Na porção sul da Província da Mantiqueira encontra-se o Escudo Sul-Riograndense (ESRG) que segundo HARTMAN, *et al* (2007) foi resultado dos processos de formação e geração da crosta continental onde a maior contribuição ocorreu em dois ciclos orogênicos, o Transamazônico e o Brasiliano onde distintas associações rochosas colidiram sequencialmente, contribuindo assim para o crescimento da porção sul do continente sul-americano. O ESRG pode ser dividido em quatro unidades tectono- estratigráfica, onde temos o Terreno São Gabriel, Terreno Tijucas e o Batólito Pelotas, todos pertencentes ao Cinturão Dom Feliciano e exibindo idades neoproterozoicas, e por fim temos o Terreno Taquarembó, representante do Cráton de La Plata exibindo idades paleoproterozóicas. (HARTMAN; CHEMALE; PHILIPP, 2007).

 A área de estudo deste trabalho está localizada no Terreno São Gabriel (TSG) que de acordo com VEDANA e PHILIPP (2016) é constituído pela intercalação tectônica de associações metavulcano-sedimentares, ortognaisses, paragnaisses, metagranitos, rochas ultramáficas e metamáficas, intrudidas por granitoides tardi a pós tectônicos. Conforme HARTMAN, *et al* (2007), o TSG está limitado a sul pela Zona de Cisalhamento Ibaré, ao leste pela Zona de Cisalhamento ou Sutura de Caçapava do Sul e a norte e nordeste as unidades rochosas pertencentes ao TSG se encontram cobertas pelas rochas sedimentares que compõem a Bacia do Paraná. Quanto a área de estudo, duas unidades pertencentes ao TSG merecem destaque, o Complexo Granítico Caçapava do Sul e o Complexo Metamórfico Passo Feio.

 O Complexo Metamórfico Passo Feio (CMPF) bordeja a Suíte Granítica Caçapava do sul, sendo constituído principalmente por xistos pelíticos, filitos,

mármores, rochas anfibolíticas, metavulcânica e metavulcanoclásticas (NARDI; BITENCOURT, 1989). O Complexo Granítico Caçapava do Sul é constituído por um corpo de aproximadamente 250km² de extensão aflorante, intrusivo em metamorfitos de baixo grau, formado por três fácies principais: biotita granitoides, leucogranitoides e granitoides transicionais (NARDI; BITENCOURT, 1989). De acordo com BITENCOURT (1983) os contatos das rochas graníticas com os metamorfismos encaixantes foram descritos como nítidos e predominantemente concordantes nas bordas sul e norte.

# **5.2 Geologia Local**

 O município de Caçapava do Sul está sediado sobre uma intrusão ígnea orientada sentido N-S, de grandes proporções anteriormente descrita e denominada Complexo Granítico Caçapava do Sul. Este corpo composto por granitoides é circundado por um cinturão de metamorfitos pertencentes ao CMPF, onde entre estes metamorfitos situa-se um corpo de rochas carbonatadas, possuindo aspecto lenticular, com contatos nítidos e presença de apófises graníticas, conforme pode ser observado no mapa geológico da figura 2 (BORTOLOTTO, 1987).

 A área alvo de estudo deste trabalho apresenta afloramentos em forma de taludes de mineração deste corpo carbonatado, que de acordo com BORTOLOTTO (1986) tratam – se de mármores dolomíticos de textura granoblástica, apresentando em sua composição mineralógica dolomita, calcita, calcita ferrífera, serpentina, flogopita, olivina, piroxênio, anfibólio, clorita, quartzo, titânita, apatita, talco e minerais opacos. O autor ainda pontua que estas rochas exibem intenso faturamento e variação quanto a sua coloração exibindo tons acinzentados, brancos e rosados.

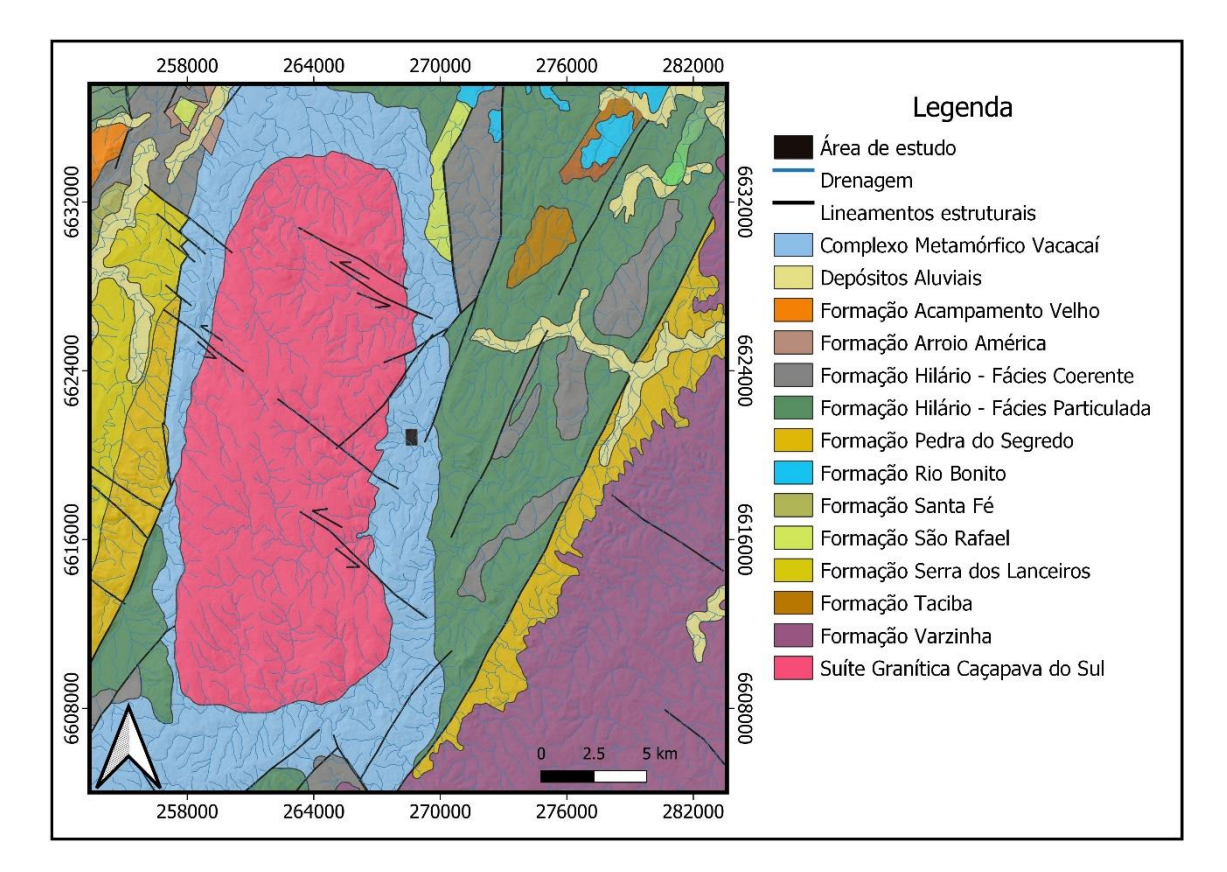

Figura 2 – Mapa geológico da região de Caçapava do Sul com a área de estudo destacada.

Fonte: Autor

# **6 REVISÃO BIBLIOGRÁFICA**

 Neste capítulo serão repassados conceitos necessários para a realização deste trabalho, bem como noções sobre a teoria dos métodos utilizados e por fim uma breve revisão sobre trabalhos anteriores com temática semelhante, aplicados próximos a área de estudo.

# **6.1 Caracterização de descontinuidades**

 Dentre as diversas características de um maciço rochoso, as descontinuidades apresentam grande relevância para estudos de estabilidade, tendo em vista que grande parte das rupturas ocorrem associadas a estes planos de fraqueza. Uma descontinuidade é considerada como sendo um plano de fraqueza na rocha, por meio da qual o material rochoso é estruturalmente descontínuo e a apresenta uma menor resistência ao cisalhamento, podendo ser nula, dependendo da frequência e da natureza do preenchimento das descontinuidades presentes (FIORI; CARMIGNANI, 2011). Abaixo serão citados alguns tipos principais de descontinuidades segundo FIORI (2015).

- **Planos de acamamento:** os planos de separação dos diferentes estratos em rochas sedimentares apresentam propriedades físicas distintas. Apresentam como principal característica uma grande persistência lateral, geralmente estendendo se por áreas maiores do que qualquer outro tipo de descontinuidade.
- **Planos de juntas**: desenvolvem se em praticamente todos os litotipos. São estruturas planares formadas pela atuação ou relaxamento de tensões, ao longo das quais não há movimentação. Geralmente ocorrem em famílias, representando um importante papel na estabilidade de taludes.
- **Planos de falhas:** ocorrem em menor frequência do que as juntas, caracterizando se por apresentar deslocamentos substanciais. Falhamentos originam frequentemente planos de fraqueza contínuos e persistentes. Não raramente formam zonas de falha, que são regiões em um maciço caracterizadas pela presença de uma série de superfícies de deslocamento.
- **Foliação metamórfica:** propriedade estrutural exibida somente por rochas que sofreram algum grau de metamorfismo. É a propriedade pela qual as

rochas se partem em fatias ou lâminas paralelas ou subparalelas. Variações deste tipo de estrutura podem ser encontradas em todas as rochas metamórficas, a depender do grau metamórfico a que foram submetidas.

 Tendo em vista uma completa descrição destas descontinuidades, o conhecimento de algumas características se faz necessário. A seguir serão descritas algumas características presentes nas descontinuidades, segundo FIORI; CARMIGNANI, 2011.

- **Orientação espacial:** A orientação espacial de cada descontinuidade é expressa em termos de sua direção e mergulho. O grau de orientação das juntas dentro de um maciço rochoso apresenta grande influência na anisotropia mecânica e na resistência da rocha.
- **Espaçamento ou frequência:** o espaçamento ou frequência é determinado em termos de distância média entre as descontinuidades. Apresenta grande influência quanto a permeabilidade do maciço rochoso e nas características de percolação.
- **Persistência ou extensão:** definida como a razão da área dos segmentos intactos pela área total da descontinuidade, sendo expressa em porcentagem. É uma expressão da continuidade ininterrupta ao longo da sua extensão horizontal e vertical. Podem ser classificadas em persistentes, subpersistentes e não persistentes.
- **Rugosidade:** a rugosidade das paredes de uma descontinuidade é uma característica potencialmente importante no comportamento de sua resistência ao cisalhamento.
- **Abertura:** expressa em termos de distância média de afastamento dos blocos adjacentes ou o espaço entre as paredes da junta.
- **Preenchimento:** o espaço entre as paredes das juntas pode estar vazio ou apresentar um preenchimento. O material de preenchimento pode ser argila, silte, areia ou material mais grosseiro.

## **6.2 Estereogramas**

 Com o intuito de representar bidimensionalmente estruturas geológicas tridimensionais como estratificações, fraturas, foliações, os estereogramas são utilizados desde o princípio da geologia estrutural. Anteriormente confeccionados de forma manual, hoje são realizados em softwares computacionais específicos.

 A projeção estereográfica é a representação da atitude de estruturas planas e lineares em um diagrama de duas dimensões (FOSSEN, 2012, p. 529). Para a confecção dos estereogramas são utilizadas duas redes distintas, a rede de Wulff, mais útil no campo da cristalografia por preservar os ângulos entre os planos, e a rede de Schmidt, mais útil no campo da geologia estrutural e geotécnica por preservar a área, sendo assim também chamada de rede de igual área, conforme pode ser observado na figura 3.

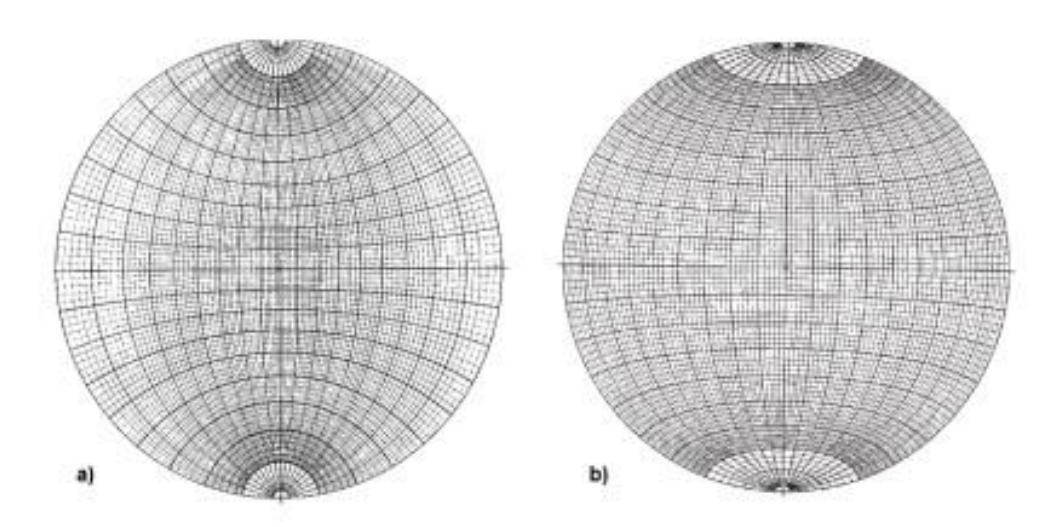

Figura 3 – Redes estereográficas. a) Wulff, b) Schmidt

Fonte: ROWLAND,*et al* (2007, p.39)

 O uso de estereogramas não se limita a geologia estrutural, sendo empregados também na cristalografia, geologia de engenharia e geotécnica. Para a temática proposta neste trabalho, os estereogramas serão utilizados na análise da estabilidade de taludes, auxiliando na identificação de possíveis rupturas na rocha. Para o bom entendimento e aplicação deste método, alguns termos geométricos e estereográficos serão definidos abaixo:

- **Atitude:** Disposição espacial de uma linha ou plano definida por dois parâmetros, strike e dip (Wyllie e Mah, 2004).
- **Strike:** Linha de intersecção de um plano inclinado com um plano de referência horizontal (Wyllie e Mah, 2004).
- **Dip:** Inclinação máxima de uma descontinuidade em relação ao horizonte (Wyllie e Mah, 2004).
- **Dip Direction:** Direção de um traço horizontal de uma linha de mergulho medida no sentido horário a partir do norte (Wyllie e Mah, 2004).
- **Plunge:** Inclinação de uma linha (Wyllie e Mah, 2004)
- **Trend:** Direção da projeção horizontal de uma linha, sendo correspondente ao dip direction (Wyllie e Mah, 2004)
- **Grande Círculo:** Linha de intersecção entre o plano e a esfera (FOSSEN, 2012).
- **Círculo Primitivo:** Circulo horizontal gerado pela intersecção do plano de projeção com a esfera (FOSSEN, 2012).
- **Plano de Projeção:** Plano horizontal que passa pelo centro da esfera (FOSSEN, 2012).
- **Polos:** Projeção da linha normal de um determinado plano (FOSSEN, 2012)

# **6.3 Aerofotogrametria**

 O termo fotogrametria tem sua origem etimológica advinda das palavras gregas *photos,* que significa luz, *gramma*, que significa desenhado ou escrito e *metron* que significa medir. Portanto, uma tradução literal seria medir graficamente utilizando a luz (FERNANDES, 2010).

 Segundo Tomaselli (1999), a ASP (*American Society of Photogrammetry*) define a fotogrametria como a arte, ciência e tecnologia de obtenção de informação confiável sobre objetos físicos e o meio ambiente através de processos de gravação, medição e interpretação de imagens fotográficas e padrões de energia eletromagnética radiante e outras fontes. De acordo com Coelho e Brito (2007) a fotogrametria digital tem como objetivo principal a reconstrução automática do espaço tridimensional (espaço – objeto), a partir de

imagens bidimensionais (espaço – imagem). O processo fotogramétrico é constituído de diversas etapas, como exemplificado na figura 4.

 A fotogrametria pode ser realizada de forma terrestre ou aérea com auxílio de satélites ou RPAS , recebendo o nome de aerofotogrametria, sendo aplicada para estudos em diversas áreas como agricultura, geologia e meteorologia. O uso destas novas tecnologias representa um enorme ganho em praticidade e custos tendo em vista que no passado a aerofotogrametria era operada em aeronaves de grande porte como aviões e helicópteros.

 Trazendo para o campo da geologia, a aerofotogrametria pode ser aplicada em diversas áreas. Um exemplo é a sua utilização quanto a análise de estabilidade de taludes onde a partir da obtenção do imageamento digital destes taludes integrando técnicas de geoposicionamento e tratamento destas imagens obtidas em softwares específicos, se obtêm um modelo digital tridimensional do objeto de estudo denominado MVA (modelo virtual de afloramento) de onde é possível a obtenção de estruturas e características geológicas que condizem fielmente com o que se apresenta no afloramento ou talude em campo.

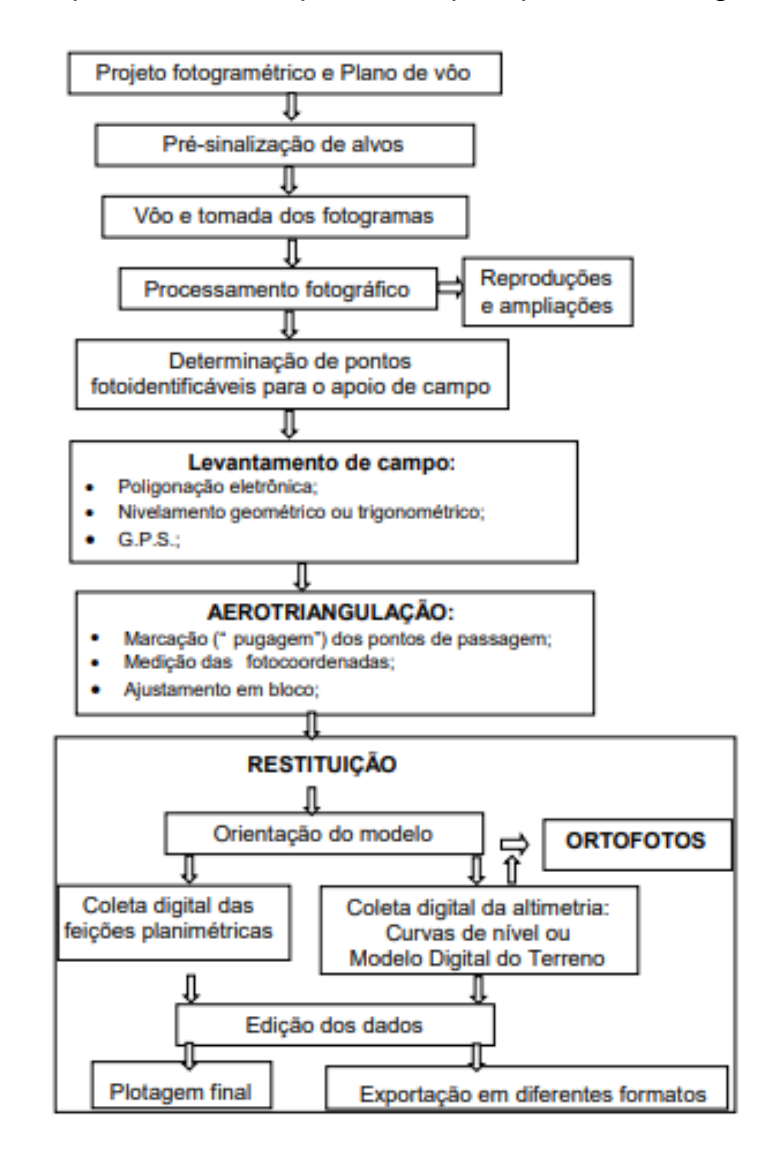

Figura 4 – Etapas do processo de mapeamento pelo processo fotogramétrico.

Fonte: TOMASELLI (2019)

## **6.4 Mecanismos de rupturas em taludes rochosos**

 Durante toda trajetória de uma rocha exposta em superfície, distintos processos geológicos como metamorfismo, intemperismo, tectonismo acabam alterando as características mineralógicas, estruturais e texturais acarretando a diminuição da resistência desta rocha.

 O estudo dos mecanismos de rupturas em taludes de rocha está relacionado a descrição dos processos físicos que ocorrem em distintos pontos do maciço rochoso, identificando o começo de uma ruptura, a propagação e uma possível colapso deste maciço. Para isso deve se conhecer os principais mecanismos e as condições necessárias para a deflagração da ruptura.

 No caso dos taludes em rocha, os mecanismos de rupturas estão fortemente associados com a geometria e com algumas características das descontinuidades presentes na rocha, tais como persistência e grau de conectividade. São reconhecidos quatro tipos principais de rupturas: planares, em cunha, por tombamento e circulares, porém a ruptura circular não será abordada neste trabalho pois sua ocorrência em taludes de rocha dura é incomum, sendo mais perceptível em taludes de solos ou rochas extremamente alteradas.

#### **6.4.1 Análise Cinemática**

 O termo análise cinemática em um âmbito geral está relacionado com a análise das características de um movimento a partir de uma perspectiva espacial e temporal. No campo da geologia, a análise cinemática consiste na identificação e predição de tipos de blocos de ruptura e que direção este bloco irá tomar caso ocorra a ruptura, obtendo se medidas de orientação das descontinuidades e plotando e a analisando seus padrões em estereogramas.

 Segundo WILLIE e MAH (2004) embora a análise cinemática com o uso de estereogramas forneça uma informação satisfatória sobre as condições de estabilidade de um talude de rocha, este método não considera a ação de forças externas como percolação de água, pressão ou também métodos geotécnicos de sustentação e estabilidade de talude, sendo fatores que podem influenciar na estabilidade do maciço. Feitas estas considerações, a análise cinemática deve ser tratada como uma ferramenta inicial em um processo de caracterização de estabilidade de taludes.

#### **6.4.2 Ruptura Planar**

 Segundo FIORI e CARMIGNANI (2015) a ruptura planar envolve o deslocamento de massas rochosas ao longo de uma ou mais superfícies subparalelas como planos de falha, planos de acamamento, planos de juntas, entre outras. As dimensões das estruturas planares podem variar desde juntas menores, que controlam deslizamentos de blocos menores, a grandes deslizamentos envolvendo dezenas de milhares de metros cúbicos de rocha. Ainda de acordo com o autor, três condições devem ser observadas para a ocorrência de uma ruptura planar:

- Em condições drenadas, o ângulo de mergulho do plano de deslizamento deve ser maior que o ângulo de atrito daquele plano;
- A direção do deslizamento deverá afastar-se de, no máximo 20 graus em relação ao rumo de mergulho da face da vertente
- O plano de deslizamento deverá aflorar na face da vertente. A figura 5 resume todas essas condicionantes para ruptura planar.

Figura 5 – representação gráfica da ruptura planar em um talude de rocha

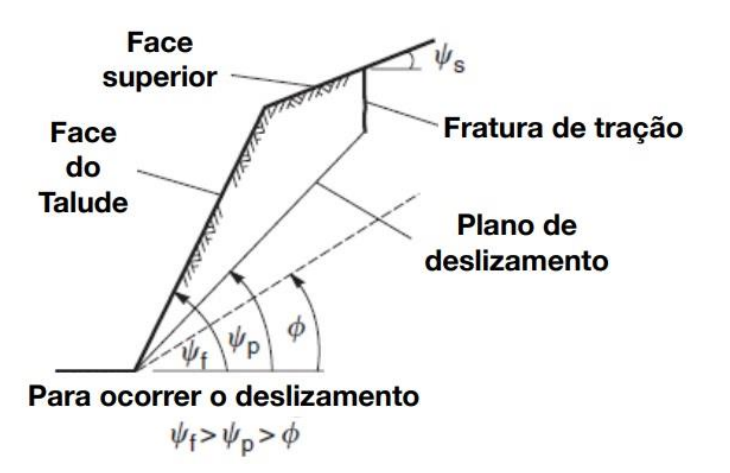

Fonte: modificado de WYLLIE e MAH (2004)

#### **6.4.3 Ruptura em Cunha**

 Rupturas em cunha podem ocorrer em um intervalo mais amplo de condicionantes geológicas e geométricas do que as rupturas planares. Correspondem ao deslizamento de um bloco cuneiforme, formado por dois planos de descontinuidades, na direção de sua linha de intersecção. Este tipo de ruptura ocorre de forma mais comum em maciços que possuem diversas famílias de descontinuidades onde a forma, espaçamento e a continuidade serão fatores determinantes para o formato e o volume da cunha. Segundo FIORI e CARGMIGNANI (2015) devem ser observadas três condicionantes geométricas para que ocorra a ruptura em cunha:

- As superfícies de deslizamento deverão intersectar ou aflorar na vertente
- A linha de intersecção dos dois planos de deslizamento deverá aflorar na vertente
- O caimento da linha de intersecção deverá ser maior que o ângulo de atrito dos planos.

A figura 6 resume as condições para ocorrência de ruptura em cunha.

Figura 6 – Representação gráfica de uma seção transversal em um talude onde apresenta a linha de intersecção, ângulo de atrito e ângulo do talude.

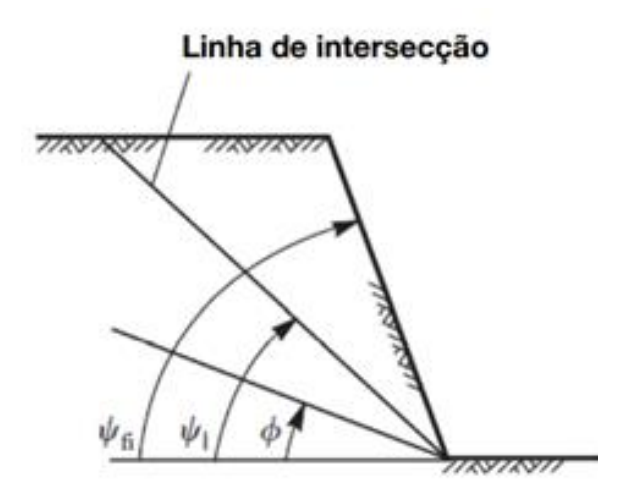

Fonte: modificado de WYLLIE e MAH (2004)

# **6.4.4 Ruptura por tombamento**

 Rupturas por tombamento ocorrem em taludes rochosos onde as descontinuidades apresentam mergulho contrário a inclinação do talude e em direção paralela ou subparalela ao mesmo. Pode ocorrer de duas formas distintas, em blocos ou flexural, dependendo da geometria e da resistência da rocha.

 **Tombamento por blocos:** Esta forma de tombamento é recorrente em rochas que apresentam estrutura tabular ou colunar, como basaltos colunares ou arenitos laminados. O tombamento ocorre quando as colunas ou lâminas individuais são formadas por um conjunto de descontinuidades mergulhando de forma abrupta na face e na presença de um segundo conjunto de descontinuidades ortogonais com amplo espaçamento (figura 7).

Figura 7 – Representação gráfica de um tombamento por blocos em rocha com estrutura colunar.

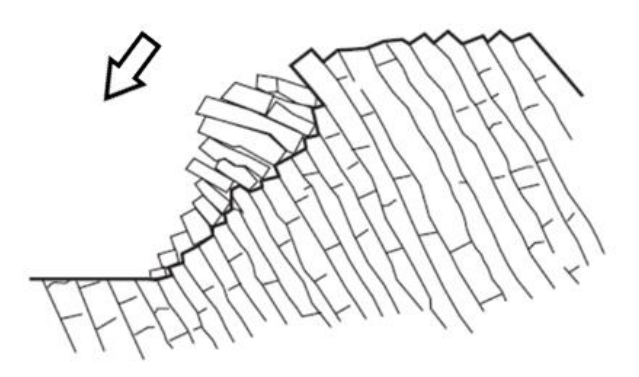

Fonte: modificado de WYLLIE e MAH (2004)

 **Tombamento flexural:** Segundo DISLÁCIO (2004), o mecanismo de tombamento flexural ocorre com maior frequência em taludes escavados em rochas sedimentares estratificadas ou metamórficas foliadas, onde a direção da foliação ou estratificação são praticamente paralelas a direção do talude e mergulham em sentido inverso ao talude. Ainda de acordo com o autor, devido a ação do próprio peso, uma série de lâminas rochosas delimitadas pelas descontinuidades pode deslizar uma sobre as outras levando a uma ruptura na base da lâmina e posteriormente ao tombamento (figura 8).

Figura 8 – Representação gráfica do mecanismo de tombamento flexural.

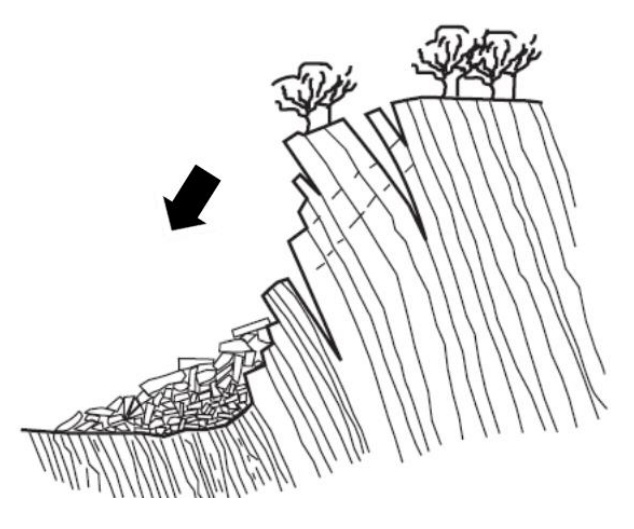

Fonte: modificado de WYLLIE e MAH (2004)

## **6.5 Fator de Segurança (FS)**

 De acordo com a NBR 11682 de 2009, de estabilidade de encostas, as análises usuais de segurança desprezam as deformações que ocorrem naturalmente no talude e que o valor do fator de segurança tem relação direta com a resistência ao cisalhamento do material do talude, considerando que um maior valor quanto ao fator de segurança representa uma segurança maior contra a ruptura. De acordo com metodologia apresentada na norma, o valor do fator de segurança varia em função da situação potencial de ruptura do talude, levando em consideração fatores como perigo de perda de vida humana, possibilidade de danos materiais e danos ao meio ambiente.

 Considerando os riscos envolvidos, deve se enquadrar o projeto em uma tabela que leva em consideração o nível de segurança desejado contra a perda de vidas humanas (tabela 1) e em uma tabela que leva em consideração possíveis danos materiais e ambientais (tabela 2)

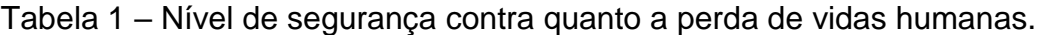

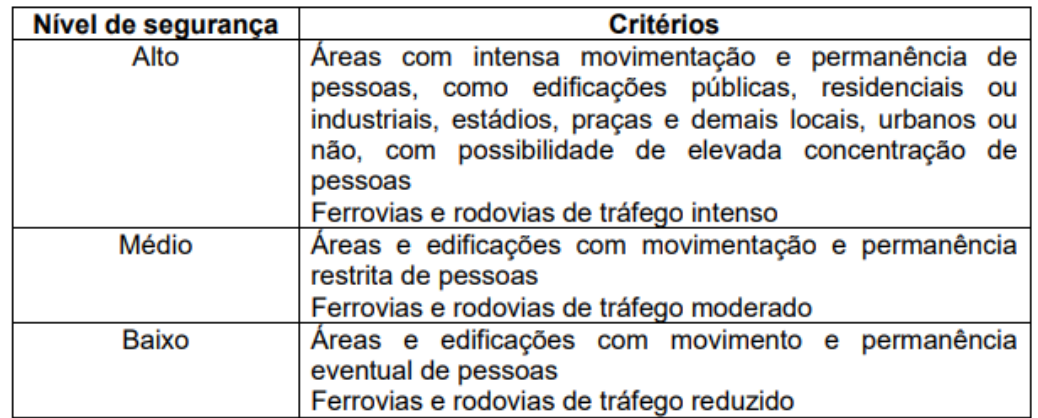

Fonte: ABNT (2009)

Tabela 2 – Nível de segurança desejado contra danos materiais e ambientais.

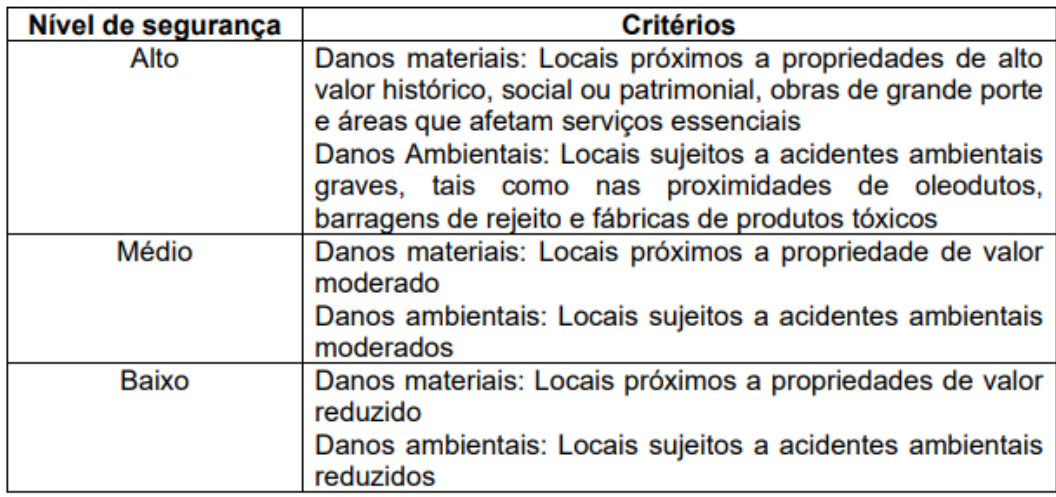

Fonte: ABNT (2009)

 Com base nas classificações obtidas nas tabelas acima, a NBR 11682 de 2009 apresenta uma terceira tabela, de onde se extrai o valor do fator de segurança.

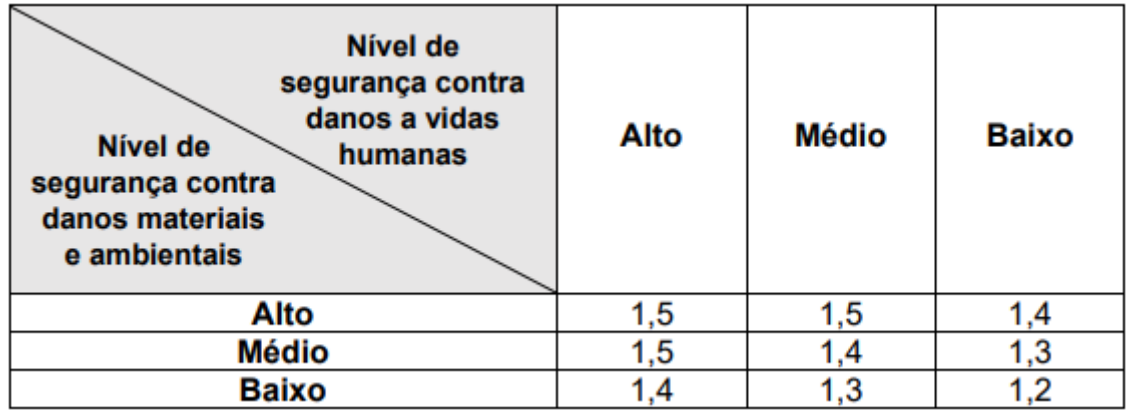

#### Tabela 3 – Fatores de segurança mínimos para deslizamentos

# Fonte: ABNT (2009)

 Vale ressaltar que a NBR 11682 regulamenta parâmetros para a estabilidade de encostas. Como não existe uma norma específica com fatores de segurança a serem utilizados para a atividade de mineração, a presente norma é utilizada apenas como referência.

## **6.6 Trabalhos anteriores relacionados**

 A área de estudo deste trabalho vem sendo ao longo dos anos alvo de diversas pesquisas em distintas áreas da geologia. Um destes trabalhos foi realizado por DAL BOSCO (2019) que tem por objetivo geral a análise global da estabilidade de taludes de uma mineração de mármore no município de Caçapava do Sul. Em seu estudo autor apresenta uma metodologia semelhante a que será abordada neste trabalho, se valendo do uso de ferramentas remotas para gerar o seu produto final.

 Outro trabalho que deve ser ressaltado foi realizado por SANTOS (2017) onde foi proposto um método de extração semiautomática de extração da orientação de descontinuidades com modelo tridimensional de taludes obtido através da fotogrametria digital, metodologia que também será empregada no presente trabalho, demonstrando resultado bastante satisfatório.

# **7 MATERIAIS E MÉTODOS**

 O trabalho foi desenvolvido basicamente em três etapas, consistindo em uma etapa pré-campo onde foi construído e repassado o conteúdo teórico necessário para a realização do trabalho, seguido da etapa de campo, onde foram levantados os dados necessários para a evolução do trabalho e por fim a etapa pós campo, onde foram realizados diversos processos como o processamento dos dados, geração dos modelos, análise dos modelos abordando um viés geotécnico quanto a estabilidade de taludes e cálculo do fator de segurança conforme evidenciado na figura 9, culminando nos resultados finais e discussões acerca do produto final gerado.

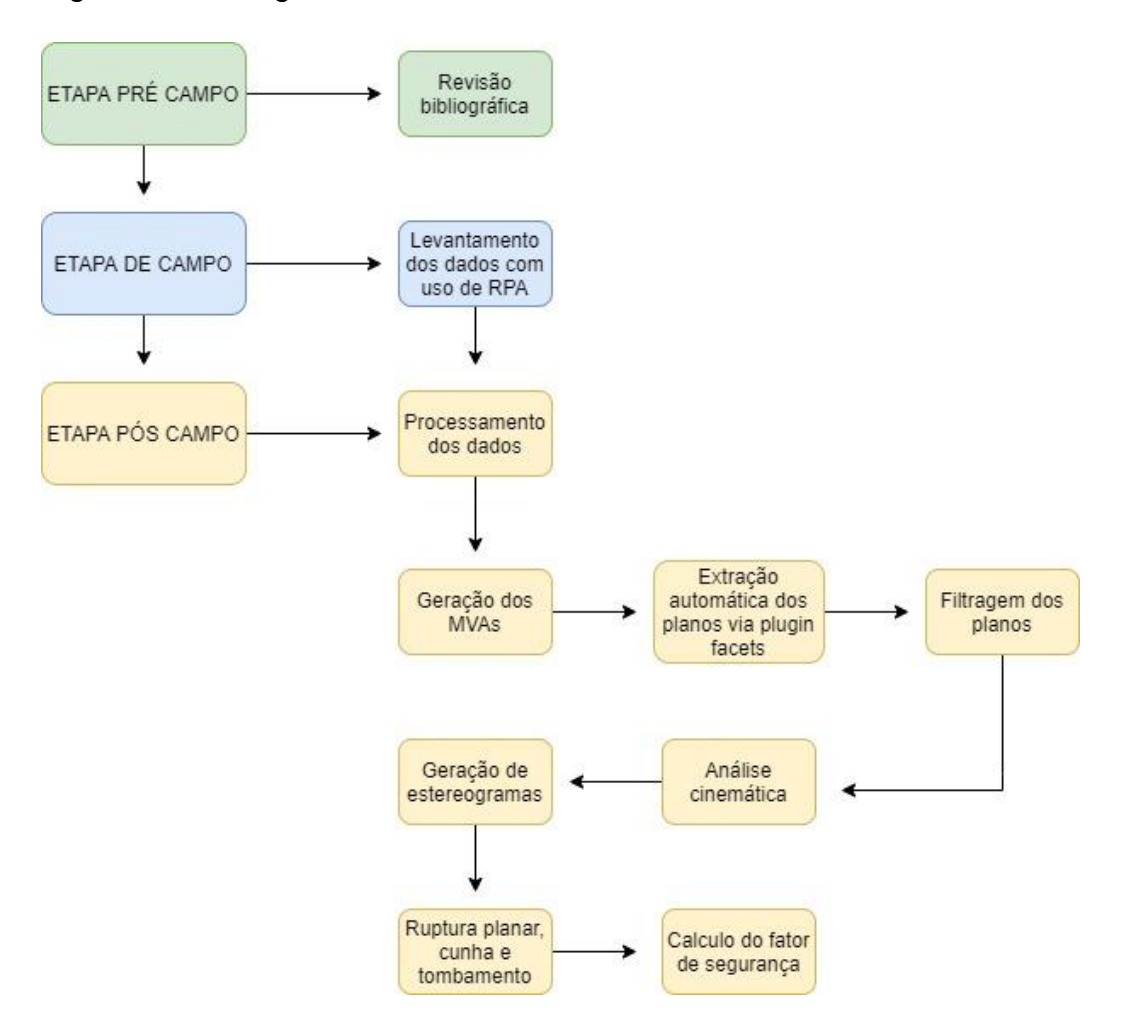

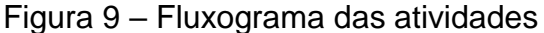

Fonte: Autor

## **7.1 Levantamento de dados de campo**

 Nesta etapa do trabalho foi executado o levantamento dos dados de campo, que consistiu em realizar voos com uma aeronave remotamente pilotada (RPA) modelo DJI Mavic Air 2, equipado com câmera de 12 megapixels, onde foi feito o imageamento completo dos taludes da cava de estudo, sendo operado em um smartphone acoplado ao controle do RPA, conforme demonstra a figura 10.

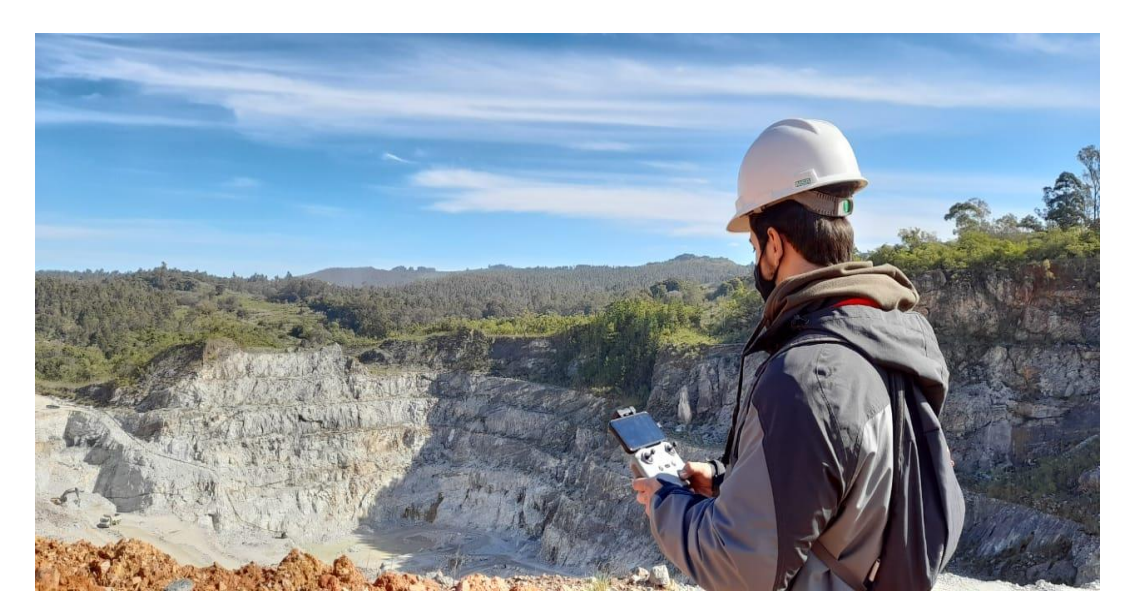

Figura 10 – Operação do RPA.

Fonte: Autor

 Foram realizados três voos com diferentes altitudes para os diferentes setores da cava, onde posteriormente foi selecionado o voo dois para o imageamento da face leste e partes das faces norte e sul da cava. Por sua vez o voo três foi selecionado para o imageamento da face oeste e porções das faces norte e sul da cava. Para o planejamento dos voos foi utilizado o software *Copterus,* disponível para dispositivos iOS, conforme mostra a figura 10.

Figura 11 – Planejamento de um dos voos realizados, no software *Copterus* para iOS.

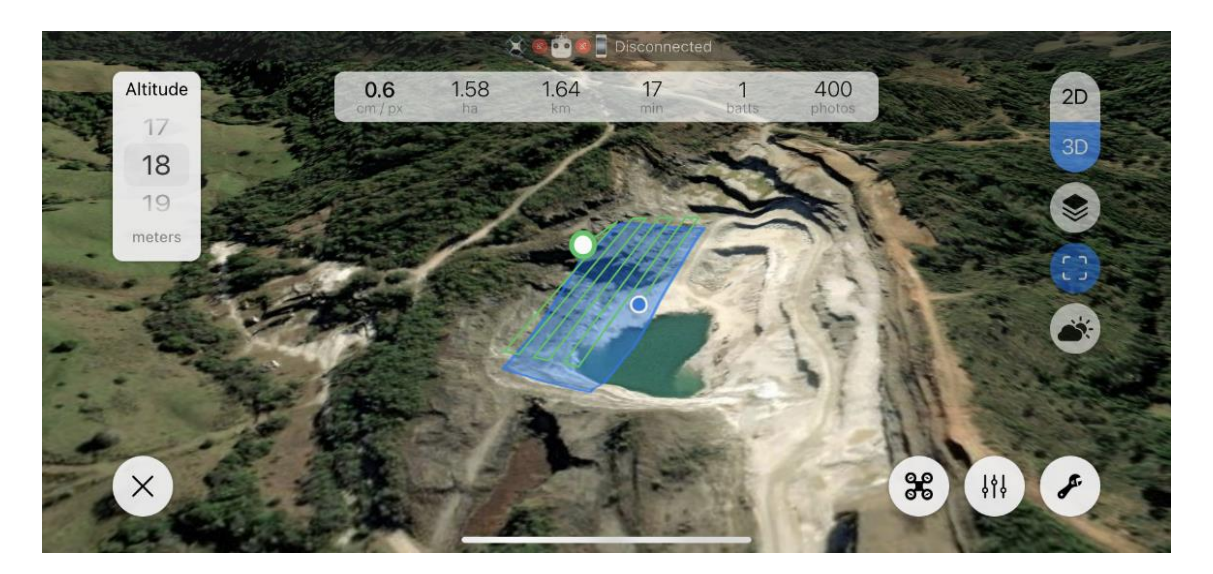

Fonte: Autor.

 Para ambos os voos foram utilizados parâmetros similares, diferindo apenas na altitude. Devido as configurações da RPA utilizada, os voos foram realizados com altitudes menores do que as comumente empregadas neste tipo de levantamento, com o intuito de apresentar um modelo com resolução e qualidade satisfatória, possibilitando maior fidedignidade dos dados extraídos a partir dos modelos. O voo dois foi realizado com altitude de 25 metros e o voo três foi realizado com altitude de 18 metros. Os parâmetros de sobreposição frontal e lateral foram configurados no software como sendo respectivamente de 80% e 60%. O ângulo da câmera foi configurado em 75º para melhorar a captura de informação na face dos taludes. A resolução espacial planejada foi menor do que 1cm/pixel, para obter uma boa qualidade do modelo produzido. Tais configurações podem ser observadas na figura 11. Quanto a sobreposição das imagens, foi estabelecido uma sobreposição frontal de 80% e lateral de 60%

## **7.2 Processamento dos dados coletados**

 Após um processo de seleção das imagens a serem utilizadas, foi iniciado o processamento das fotos obtidas em campo com o intuito de gerar Modelos Digitais de Afloramento (MVA) referentes a cava localizada na área de estudo, onde nas etapas posteriores do trabalho serão realizados os trabalhos de obtenção e caracterização dos planos de descontinuidades. O processamento foi realizado no software *Agisoft Metashape* onde foram importadas as imagens obtidas nos voos. O primeiro passo consiste no alinhamento das fotos onde o software encontra a posição e a orientação correta de cada foto, gerando como produto um modelo de nuvem esparsa de pontos.

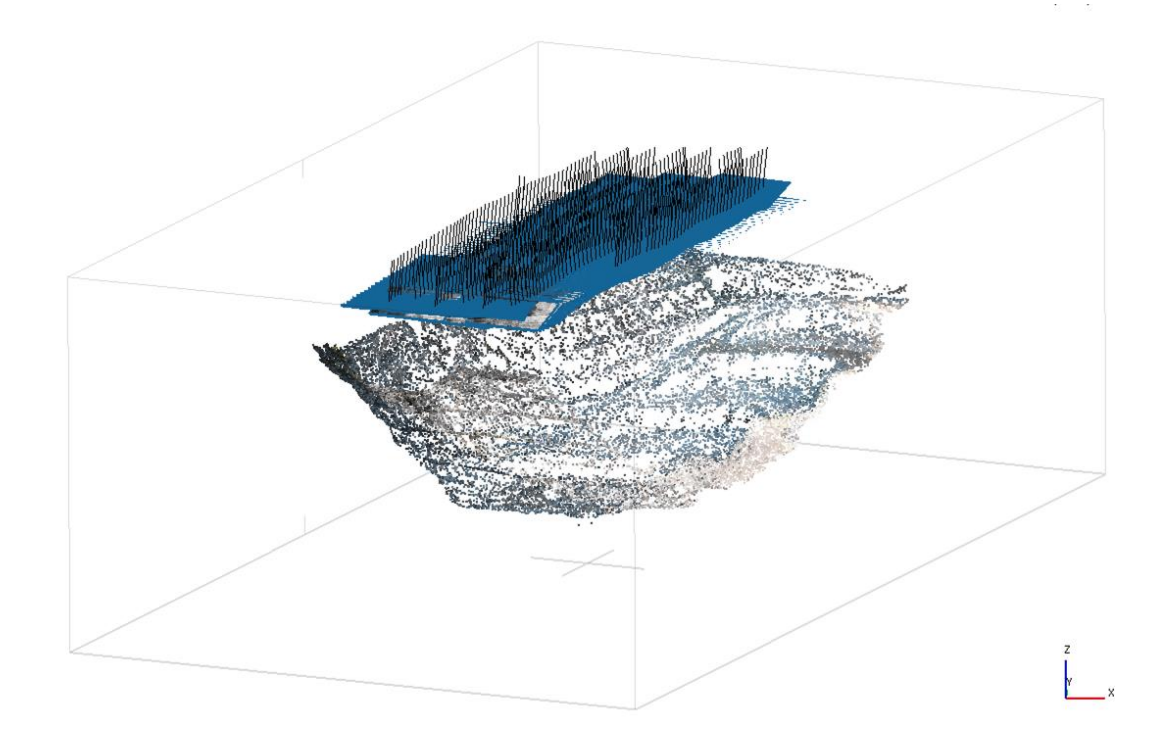

Figura 12 – Nuvem esparsa de pontos e parâmetros utilizados.

Fonte: Autor

 A partir da nuvem esparsa de pontos obtida é gerada a nuvem densa de pontos, onde os parâmetros gerais utilizados foram: Qualidade alta, enquanto os parâmetros avançados utilizados foram: Filtro de profundidade moderado e marcadas as opções reutilizar mapas de profundidade e calcular cores de pontos.

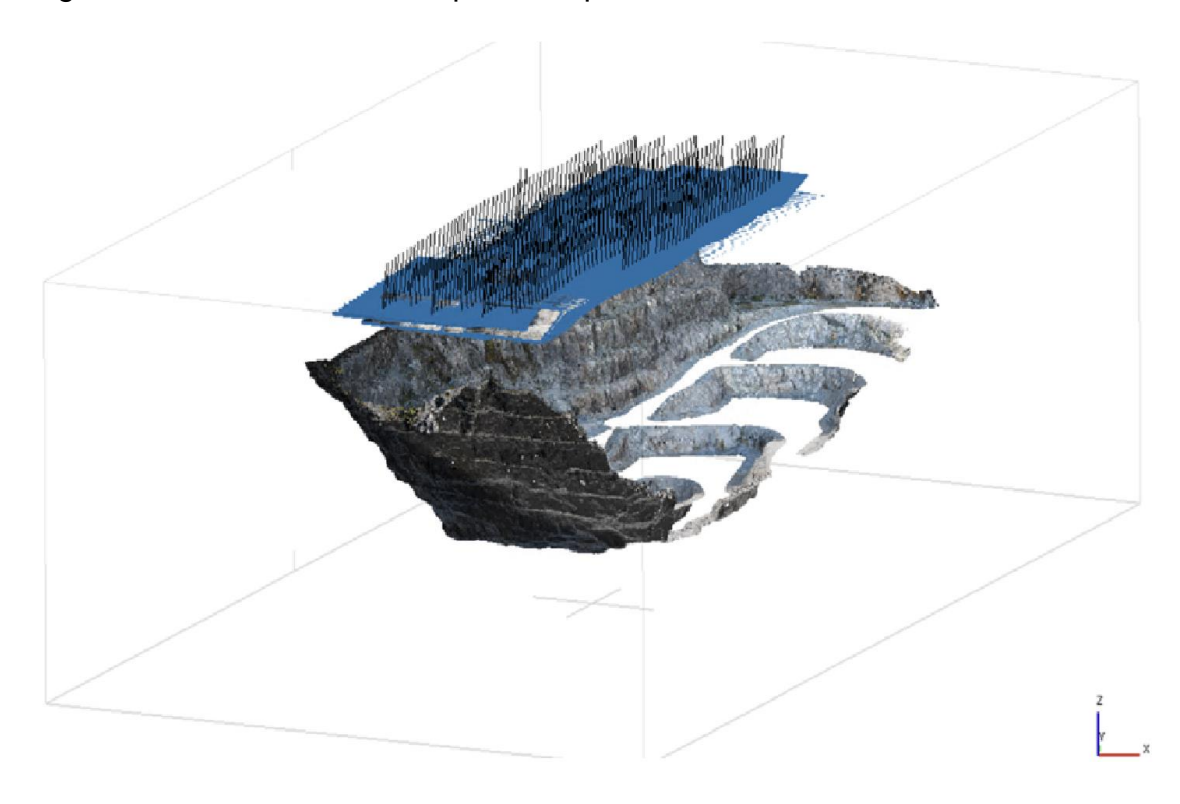

Figura 13 – Nuvem densa de pontos e parâmetros utilizados.

Fonte: Autor

 Esta nuvem densa de pontos gerada passou posteriormente por um processo de filtragem de pontos de interesse, gerando uma segunda nuvem de pontos contendo o talude leste da cava da mina e algumas porções dos taludes norte e sul, permitindo posteriormente o trabalho em setores distintos da cava.

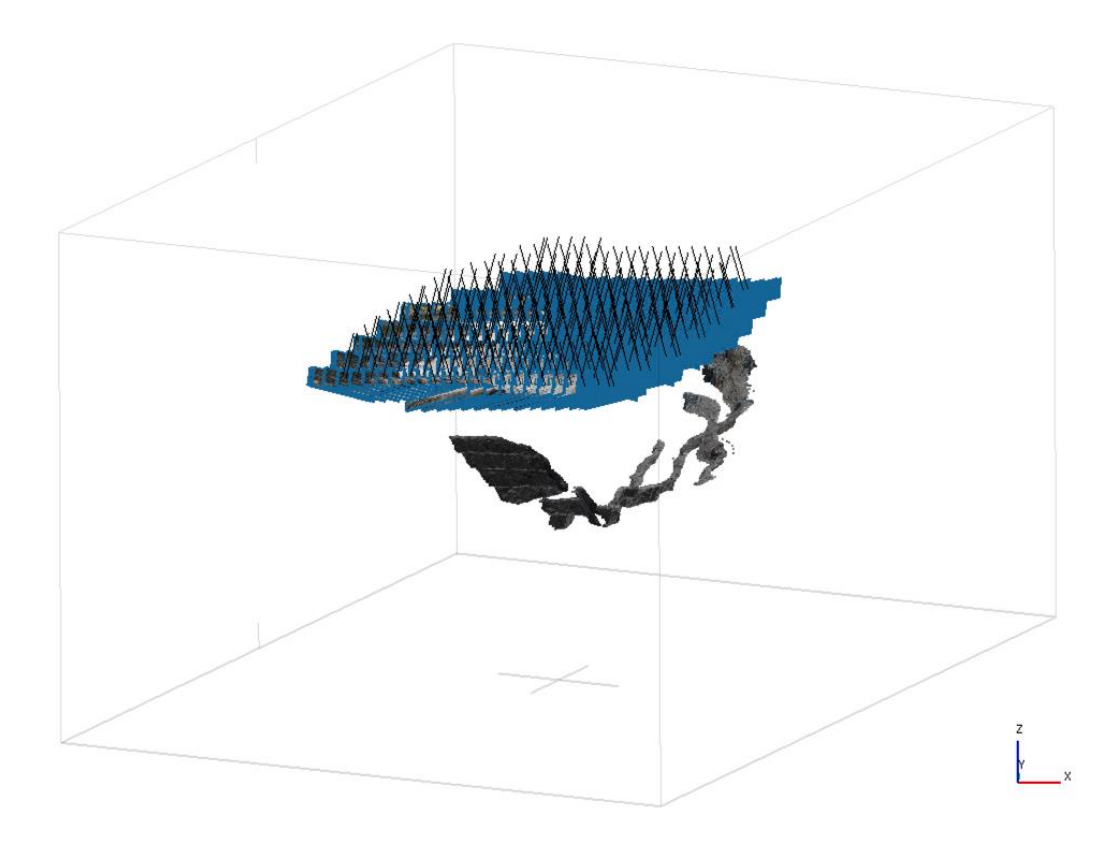

Figura 14 - Nuvem densa obtida, já com zonas filtradas.

Fonte: Autor

 Ao final do processamento o MVA gerado pela nuvem de pontos referente ao voo dois foi chamado de Modelo 1, enquanto o MVA gerado a partir das imagens obtidas pelo voo três, e posterior filtragem de pontos, foi chamado de Modelo 2.

Figura 15 - MVAs gerados a partir das nuvens de pontos. a) Modelo 1 e b) Modelo 2

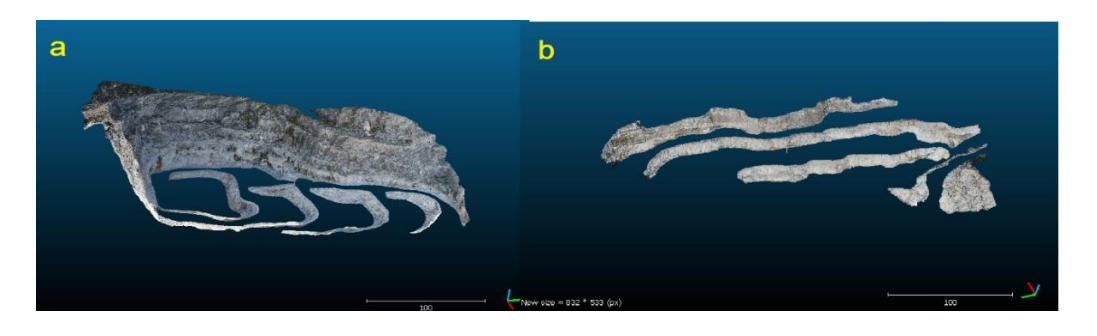

Fonte: Autor

#### **7.3 Extração automática de planos via** *plugin Facets*

O primeiro passo consistiu na identificação e extração dos planos de descontinuidades presentes nos modelos utilizando os softwares gratuitos *Cloud Compare* e *QGIS.*

Nesta etapa do trabalho, os modelos tridimensionais gerados anteriormente foram importados no ambiente do software *Cloud Compare* onde foi aplicado o plug-in *Facets*, que permite a identificação e a extração automática de faces planas a partir de uma nuvem de pontos. Este plug-in utiliza um algoritmo denominado *kd tree* onde a nuvem de pontos é dividida em pequenos fragmentos planares e posteriormente reagrupadas em facetas maiores, identificando assim todas as feições planares contidas na nuvem de pontos, conforme os parâmetros definidos (figura 16).

Figura 16 – Parâmetros utilizados para a identificação dos planos.

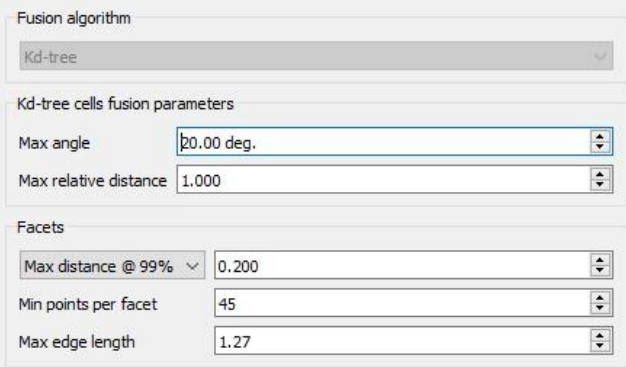

Fonte: Autor

 Após a identificação automática dos planos foi utilizada a função "*classify facets by orientation''* para agrupar estes planos em famílias conforme sua orientação, para uma melhor visualização do produto gerado e também para excluir os planos que representavam o piso da cava, deixando apenas os planos contidos nas faces dos taludes. Como o volume de dados obtido foi muito grande, foi necessário filtrar os planos conforme seu tamanho a fim de trabalhar posteriormente nas análises apenas com os planos mais representativos.

Os planos de ambos os modelos foram exportados em formato *shapefile* e o processo de filtragem foi realizado no software *Qgis.* Utilizando o filtro "*surface*" >= 10, foram selecionados apenas planos que apresentavam superfície superior a 10cm² e também foram selecionadas apenas as famílias cujos planos estão inseridos nas faces do talude utilizando o comando "*family\_ind*" >= 13, pois os planos contidos no piso da cava foram identificados como pertencentes das famílias de 1 a 12, o que foi observado anteriormente no *Cloud Compare*.

 Após o processo de filtragem foi realizada uma comparação entre os planos que foram filtrados e a nuvem de pontos, para verificar se os planos de maior representatividade realmente coincidiam com os planos filtrados. Por fim, os dados obtidos foram exportados em forma de arquivo separado por vírgulas (csv). Os dados foram organizados a fim de deixar somente as informações referentes a direção de mergulho e mergulho dos planos de descontinuidades para importação no software *Stereonet,* para realização das análises cinemáticas.

#### **7.4 Análise cinemática**

De posse dos dados referentes a orientação dos planos de descontinuidades contidos nos modelos, foi realizada uma análise de estabilidade dos taludes a partir de estereogramas gerados no software gratuito *Stereonet* levando em consideração a possibilidade de ocorrência de rompimentos planares, em cunha e tombamento.

Os taludes da cava foram divididos em quatro porções conforme evidenciado na figura 17, sendo que para a análise do Modelo 1 foi levado em consideração os dados dos taludes norte, oeste e sul, e para a análise dos modelo 2 foi levado em consideração os dados referentes aos taludes norte, leste e sul. A cava alvo deste estudo possui 290 metros de comprimento, 160 metros de largura, com aproximadamente 80 metros de profundidade, exibindo 7 bancadas com altura variando entre 10 e 12 metros.

Figura 17 – Setorização dos taludes da mina.

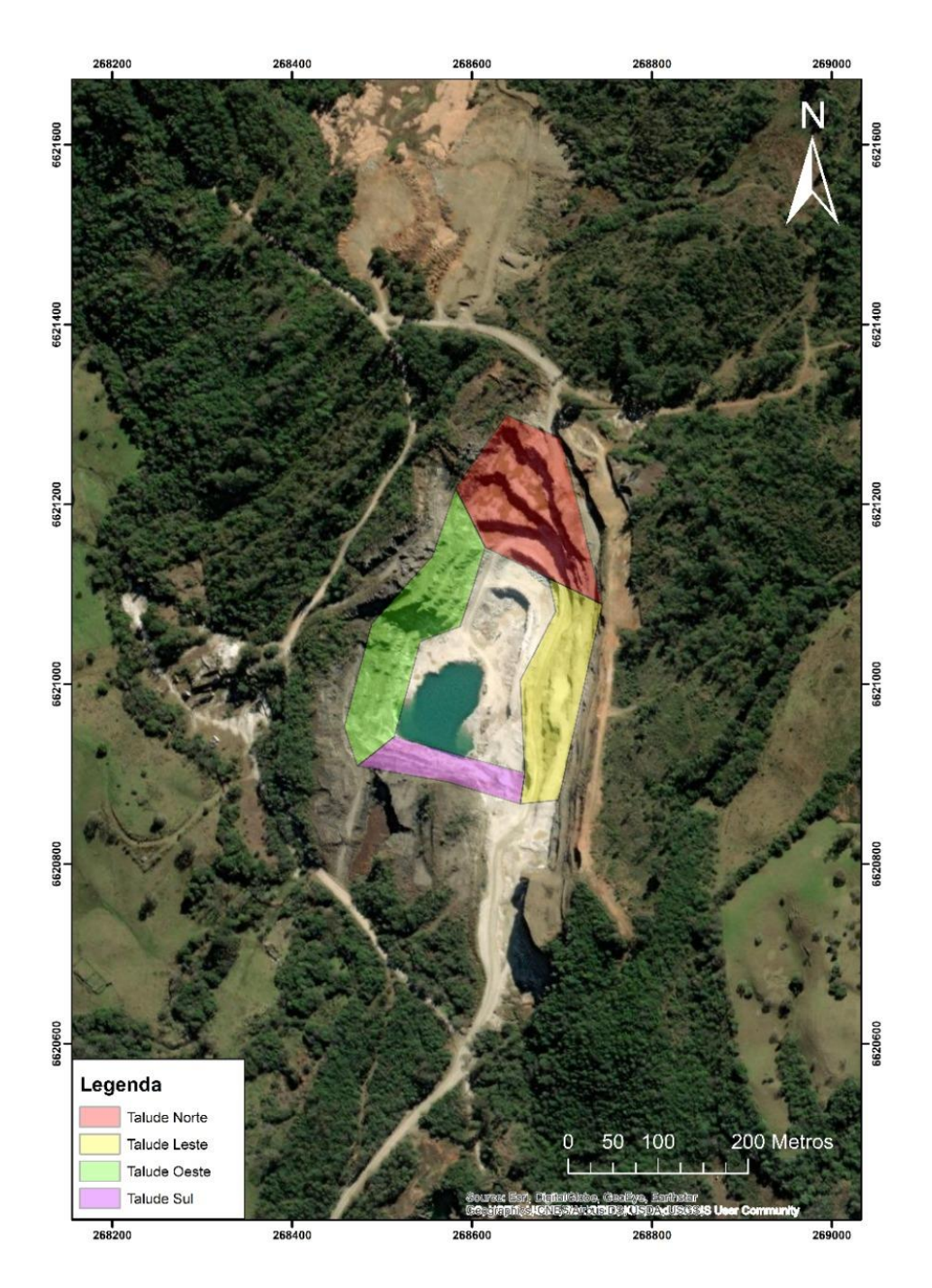

Fonte: Autor

No ambiente do software *Stereonet* os dados referentes aos planos de descontinuidades foram inseridos e processados de modo que fossem geradas e identificadas as famílias de descontinuidades, bem como seus respectivos planos e as intersecções entre estes planos. Para a ruptura planar, após geradas e identificadas as principais famílias de descontinuidades e seus respectivos planos foi realizada a análise de estabilidade dos taludes, observando quais

famílias se apresentavam no interior da zona crítica para este tipo de ruptura nas três direções de talude. Para a análise das rupturas em cunha e tombamento, após a identificação das principais famílias foram gerados os planos referentes a estas famílias e as intersecções entre estes planos. Após realizada análise de estabilidade de taludes foi observado quais intersecções entre estes planos estavam dispostas dentro das zonas críticas específicas para os tipos de ruptura analisados.

#### **7.5 Cálculo dos fatores de segurança**

Uma vez cumpridas as condicionantes geométricas para cada mecanismo de ruptura, se faz necessário o cálculo do fator de segurança (FS). Isso tem como propósito proporcionar o entendimento real da situação de estabilidade do talude uma vez que somente o cumprimento dos critérios cinemáticos não significa que o talude esteja inseguro, precisando também apresentar um FS abaixo de 1 para indicar situação de instabilidade.

O cálculo do fator de segurança foi realizado através de planilhas específicas para cada tipo de ruptura onde os dados de atitudes das famílias das descontinuidades foram obtidos durante a confecção dos estereogramas e dispostos em tabelas no software *Excel* para uma melhor organização destes dados. Para um melhor entendimento acerca das tabelas de cálculo do fator de segurança, os valores marcados em cinza foram padronizados para todos os cálculos e os valores marcados em azul são os valores a serem modificados para cada cálculo (figura 18).

Figura 18 – Exemplo de planilha utilizada para cálculo do fator de segurança para ruptura planar.

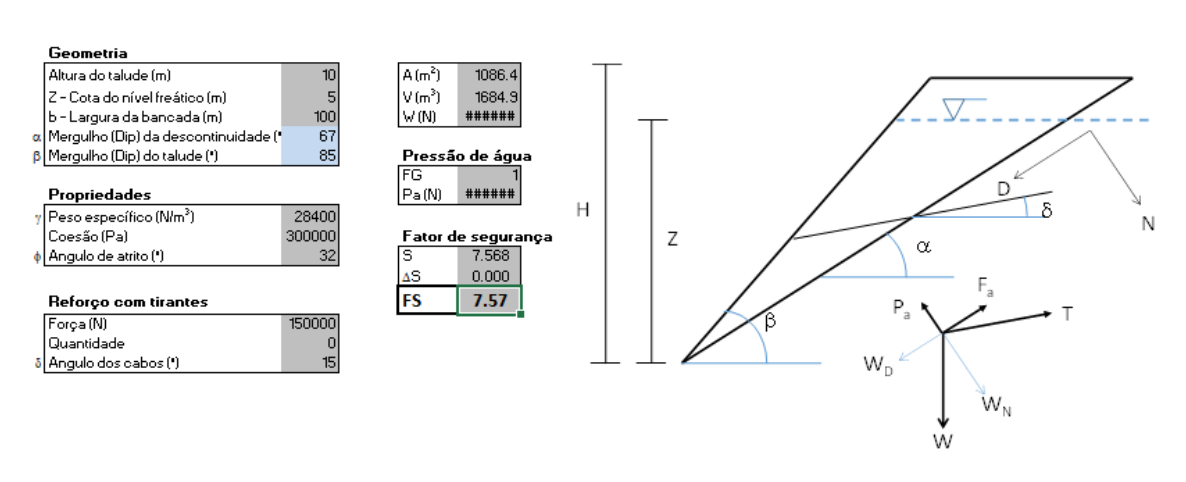

Ruptura Planar - Fator de Segurança

Fonte: Autor

 A planilha utilizada para realizar o cálculo do fator de segurança para ruptura em cunha é mostrada na figura 19 a seguir.

Figura 19 – Planilha utilizada para estimativa do FS para ruptura em cunha

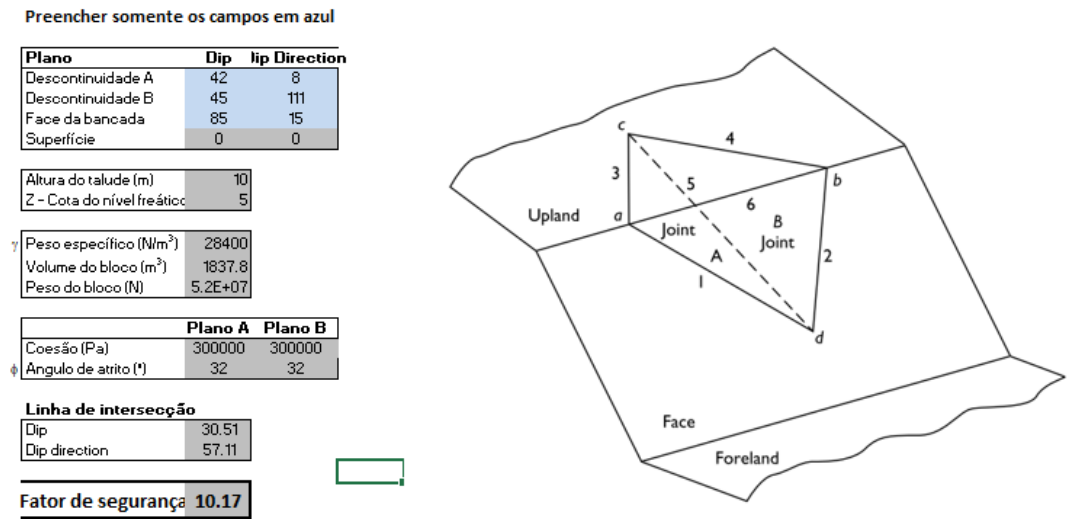

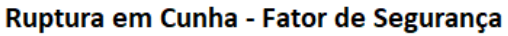

Fonte: Autor

 Para a estimativa do fator de segurança relativo a ruptura de tombamento, a planilha utilizada está demonstrada na figura 20 abaixo.

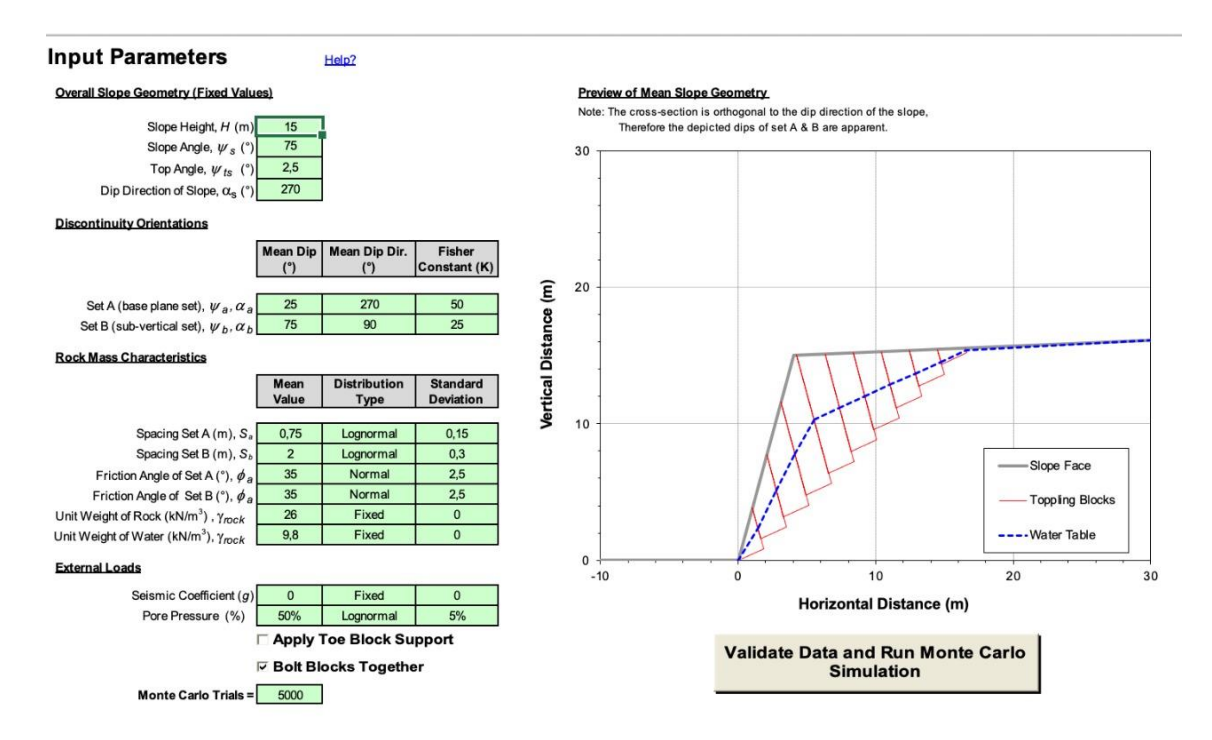

Figura 20 – Planilha utilizada para o cálculo do FS para ruptura de tombamento.

Fonte: Autor

 Vale ressaltar que os valores das propriedades de resistência, como coesão e ângulo de atrito, além do peso específico das rochas foram extraídos do trabalho realizado por DAL BOSCO (2019) onde foram estudadas rochas muito próximas a área de estudo deste trabalho e com características que se assemelham muito as rochas presentes, se tratando da mesma litologia Mármore Dolomítico.

Os valores obtidos por DAL BOSCO (2019) utilizam o critério de ruptura de Barton-Brandis, porém como as planilhas de cálculo utilizam o critério de Mohr-Coulomb foi necessário aplicar uma equação de ajuste, o que foi realizado com o auxílio do software *RocData da RocScience.*

## **8 RESULTADOS**

Neste capítulo são apresentados os resultados obtidos ao longo do desenvolvimento das metodologias propostas.

#### **8.1 Identificação e extração dos planos de descontinuidades**

 Após a aplicação da metodologia utilizando o *plugin Facets* para as duas nuvens de pontos foram identificados os planos de descontinuidades. Posteriormente foi aplicado a função para classificação das famílias, gerando ao todo 36 famílias. Destas famílias foi identificado que as famílias de 1 a 12 representavam planos correspondentes ao piso das bancadas, portanto foram desconsideradas (figura 21).

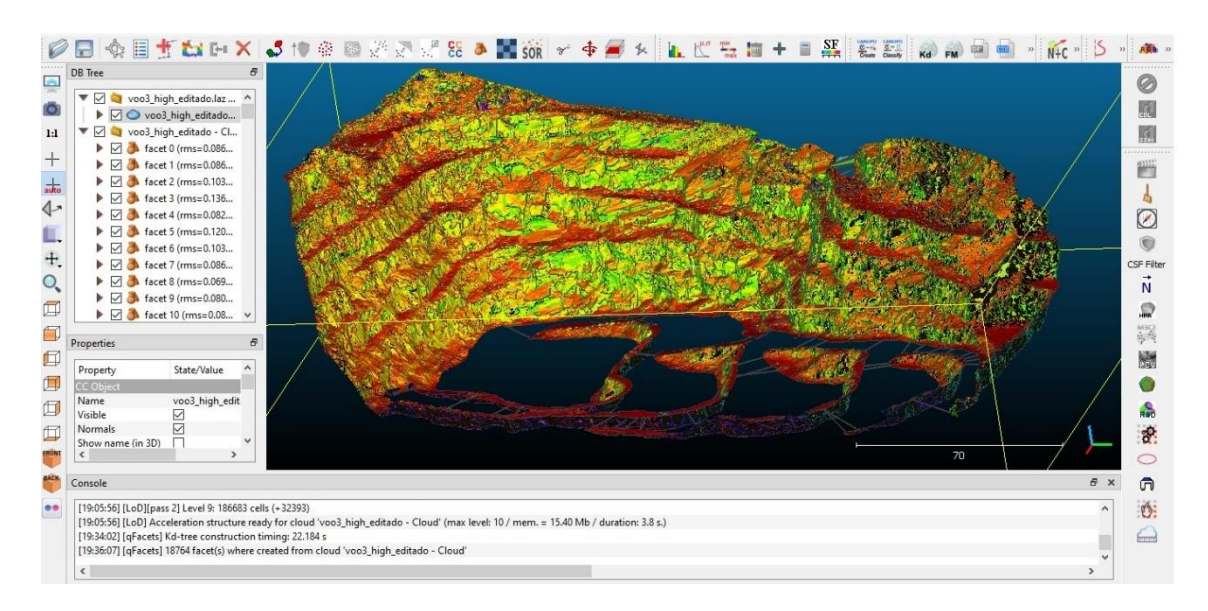

Figura 21 – Modelo tridimensional após aplicação do plug-in *Facets* (*kd tree).*

#### Fonte: Autor.

Após a filtragem os planos foram exportados em formato *shapefile* para o software *Qgis*. Como mostra a figura 22.

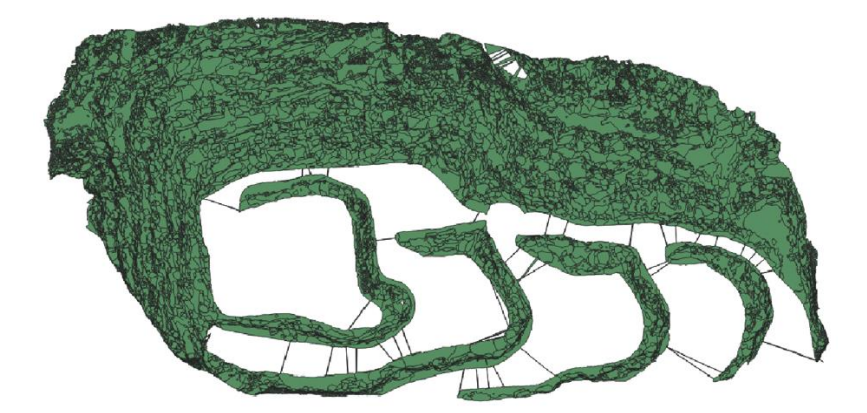

Figura 22 - Planos em formato *shapefile* no ambiente do software *Qgis*

Fonte: Autor.

 Os parâmetros utilizados para filtragem dos planos são mostrados na figura 23 a seguir.

Figura 23 – Menu de filtragem no software QGIS, onde são visualizados os filtros aplicados para filtragem dos planos de interesse.

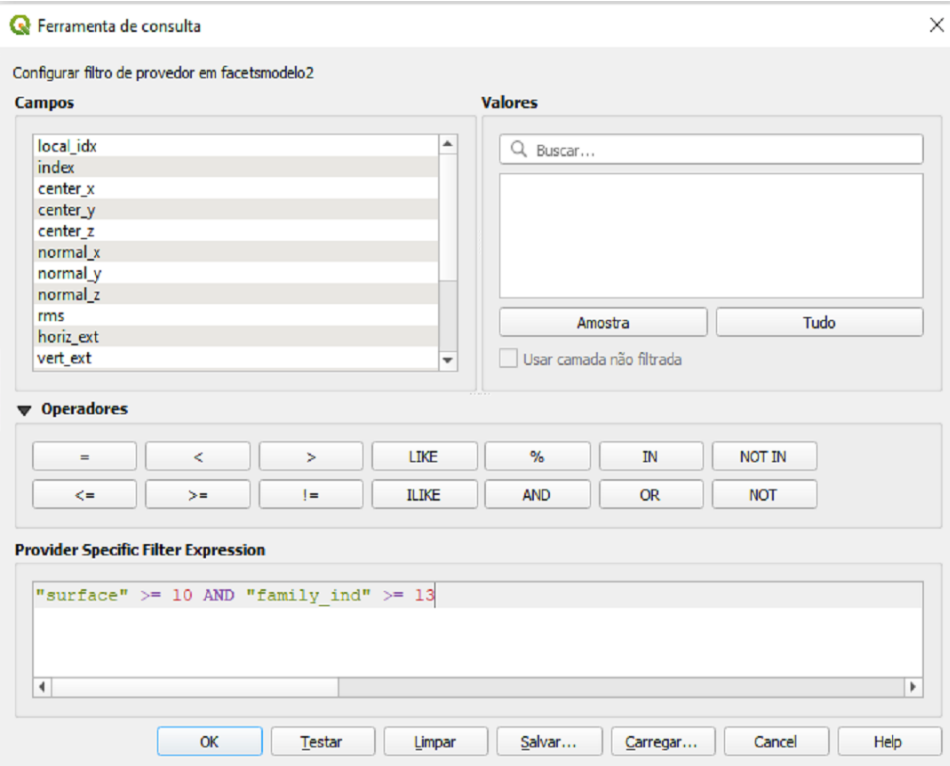

Fonte: Autor.

. Na figura 24 a seguir são demonstrados os planos de descontinuidades resultantes do processo de filtragem.

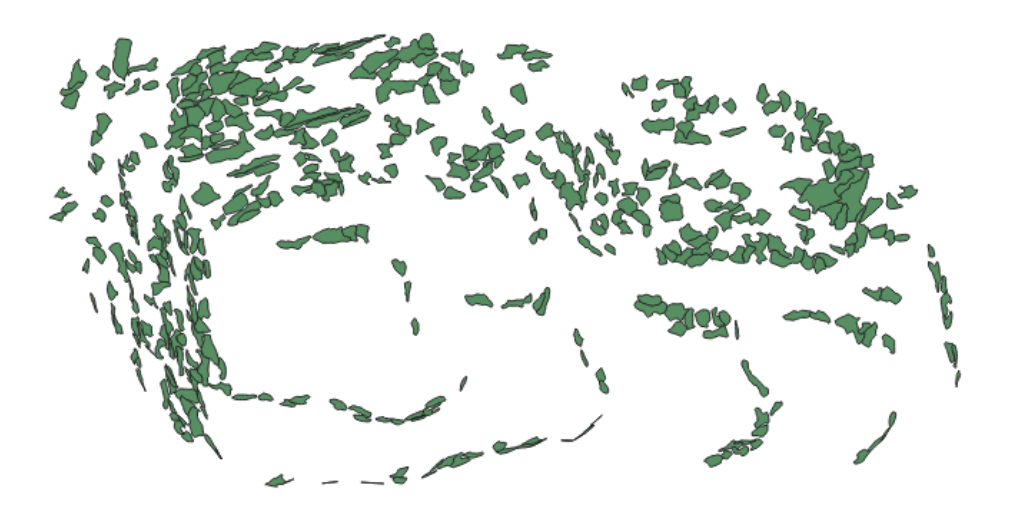

Figura 24 – Planos de descontinuidades resultantes após a filtragem.

Fonte: Autor.

# **8.2 Análise Cinemática**

# **8.2.1 Análise para ruptura planar do Modelo 1**

 Para análise de cenários de possíveis rupturas planares foi utilizado o software *Stereonet,* onde para o Modelo 1 foram utilizados 245 dados de atitudes de planos de descontinuidades em formato *dip*/*dip direction*. Além destes dados, o software foi alimentado com os dados referentes aos taludes, conforme a tabela 4 abaixo.

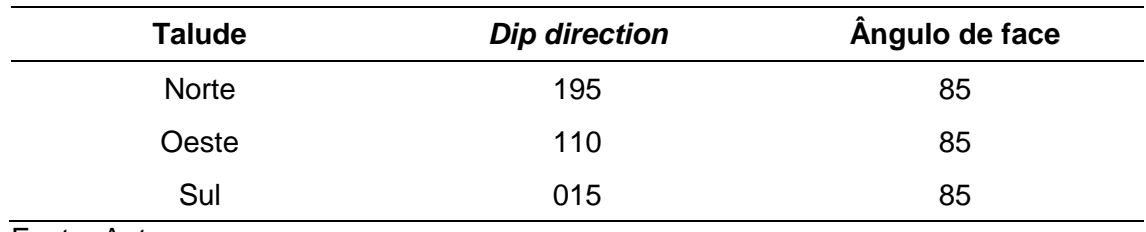

Tabela 4 – Dados dos taludes

Fonte: Autor

 No ambiente do software *Stereonet* os dados dos planos de descontinuidades foram abertos e trabalhados a fim de definir as famílias, os planos referentes a estas famílias e por fim a análise de possíveis rupturas planares. Utilizando os parâmetros demonstrados na figura 25, foram definidas cinco famílias principais de descontinuidades presentes nos taludes analisados.

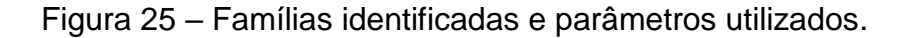

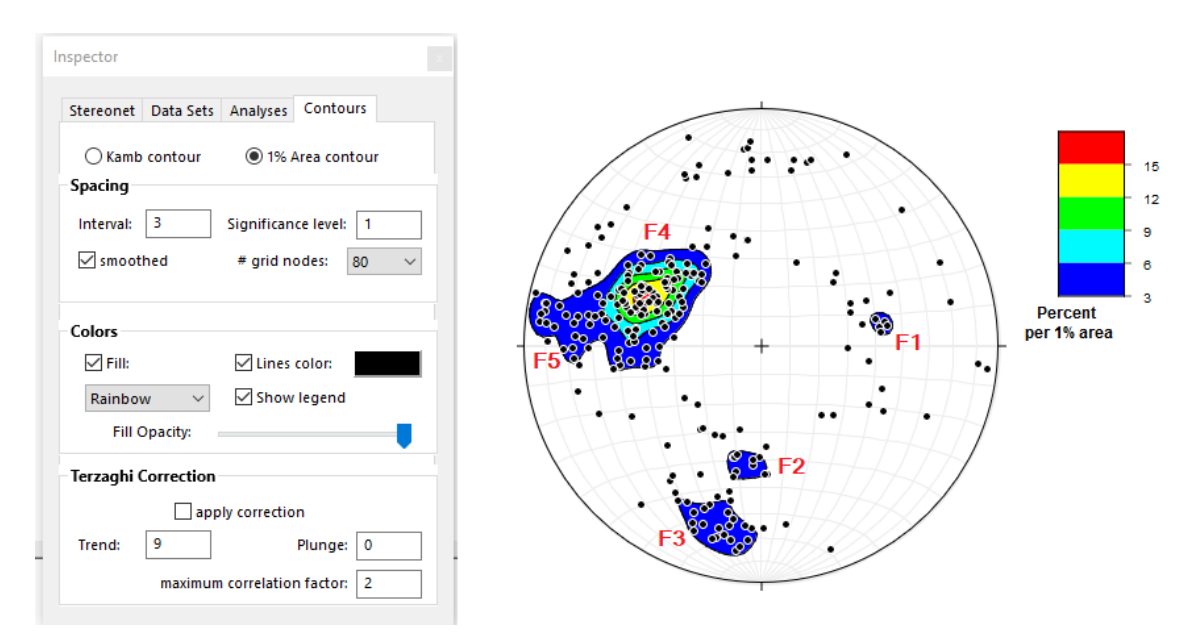

Fonte: Autor

 Realizada a identificação das principais famílias de descontinuidades, foram definidos os seus respectivos planos médios. Para a ocorrência de ruptura planar, as famílias de descontinuidades devem estar dispostas dentro da zona crítica evidenciada nos estereogramas, onde foi verificado que nos taludes oeste e sul foram cumpridos os critérios para ocorrência de ruptura planar (figura 26).

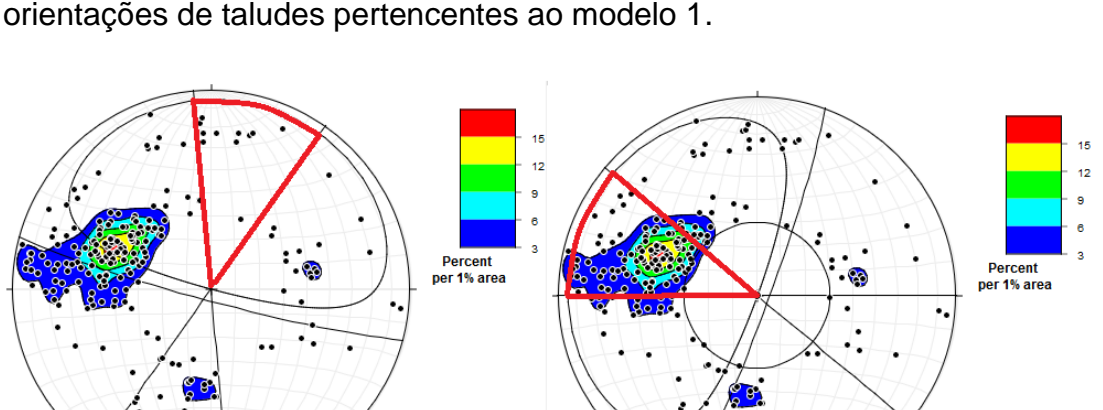

**Talude Norte** 

Figura 26 – Análise para ruptura planar com zona crítica em destaque nas três orientações de taludes pertencentes ao modelo 1.

> Percent<br>per 1% area  $\bullet$ **Talude Sul**

Fonte: Autor.

# **8.2.2 Análise para ruptura planar do modelo 2**

 Para a análise quanto a possibilidade de ocorrência de ruptura planar no modelo 2 foram utilizados 141 dados de atitudes de planos de descontinuidades em *dip*/*dip direction*. Além destes dados, o software foi alimentado com os dados referentes aos taludes, conforme a tabela 5 abaixo.

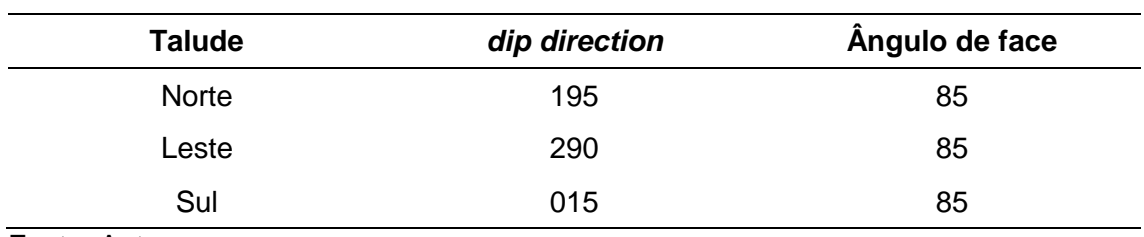

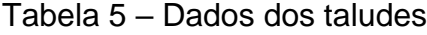

Fonte: Autor

**Talude Oeste** 

 Do mesmo modo realizado para o modelo 1, foram definidas dentro do software as principais famílias de descontinuidades presentes nos taludes analisados, os seus respectivos planos médios e realizada a análise da estabilidade dos taludes. Utilizando os parâmetros evidenciados na figura (27), foram definidas quatro famílias principais de descontinuidades.

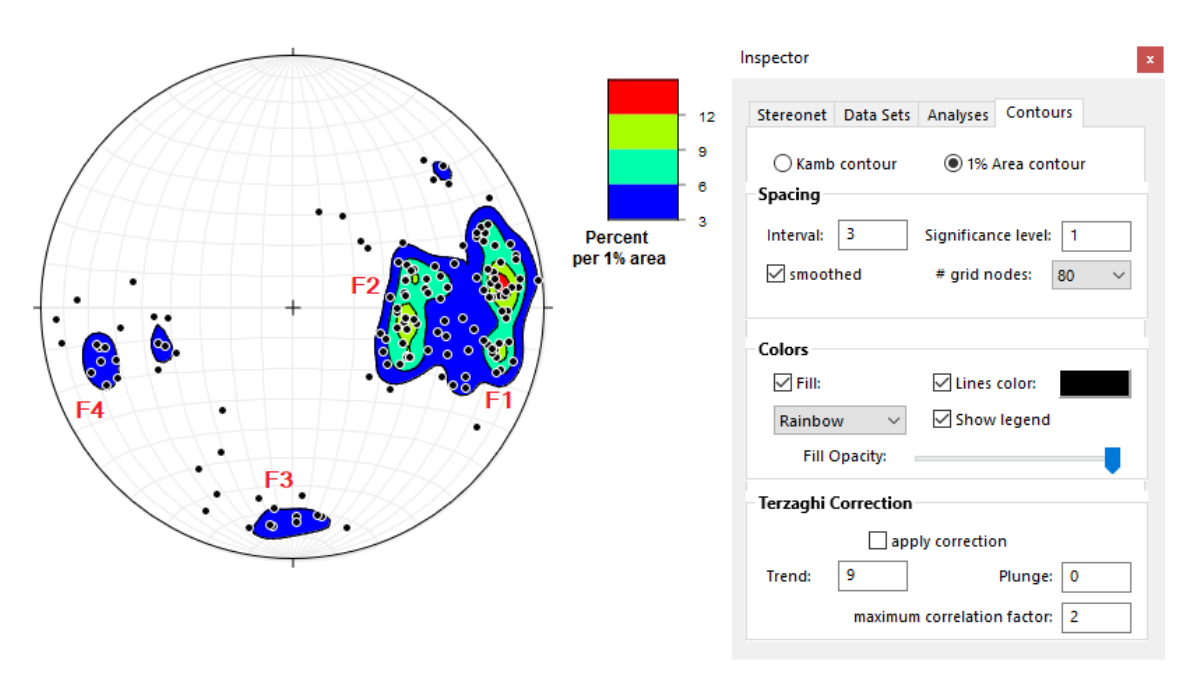

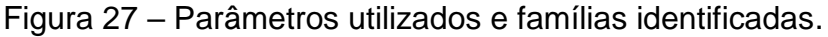

Fonte: Autor

 Realizada a identificação das principais famílias de descontinuidades, foram definidos os planos respectivos para cada família. Por fim, foi realizada a análise de estabilidade de talude, onde foi verificado que nos taludes leste e sul foram cumpridos os critérios para ocorrência de ruptura planar (figura 28).

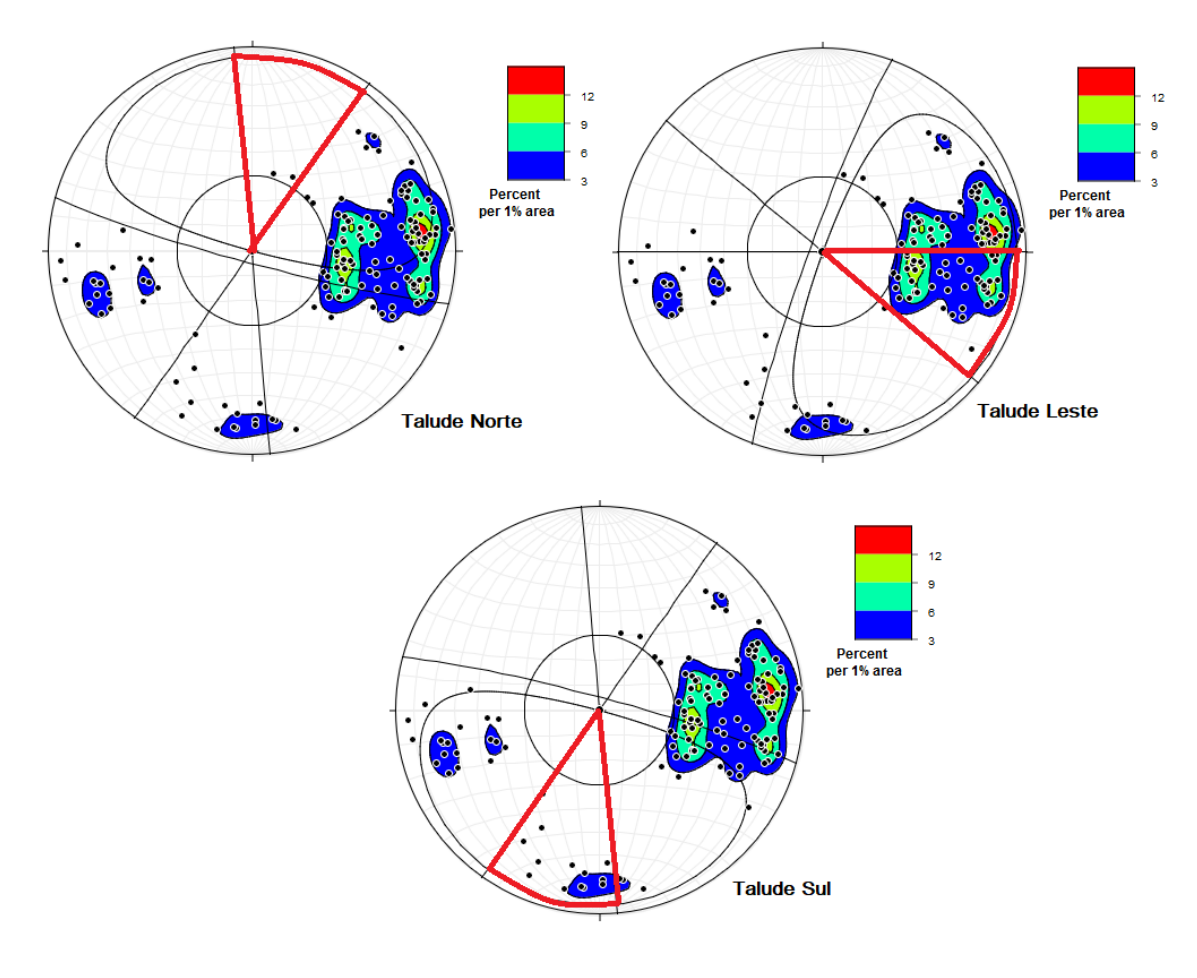

Figura 28 - Análise para ruptura planar com zona crítica em detalhe nas três orientações de taludes pertencentes ao modelo 2.

Fonte: Autor.

## **8.2.3 Análise para ruptura em cunha dos Modelos 1 e 2**

 Para análise de cenários de possíveis rupturas em cunha foi utilizado para o Modelo 1 245 dados de atitudes de planos de descontinuidades em *dip*/*dip direction* e para o modelo 2 foram utilizados 141 dados de descontinuidades. Além destes dados, o *software* foi alimentado com os mesmos dados referentes aos taludes utilizados para a ruptura planar e foram definidas as mesmas famílias de descontinuidades para ambos os modelos.

Vale ressaltar que para a ocorrência de ruptura em cunha, analisamos se a intersecção entre os polos dos planos, referentes as famílias definidas, estão inseridas na zona crítica para ruptura em cunha evidenciada nos estereogramas.

 Analisando os estereogramas gerados para o modelo 1 foi possível definir que nos taludes sul e oeste os planos de intersecção das famílias de descontinuidades estão localizados dentro da zona crítica para ruptura em cunha (figura 29).

Figura 29 - Análise para ruptura em cunha do modelo 1 com zona crítica em detalhe.

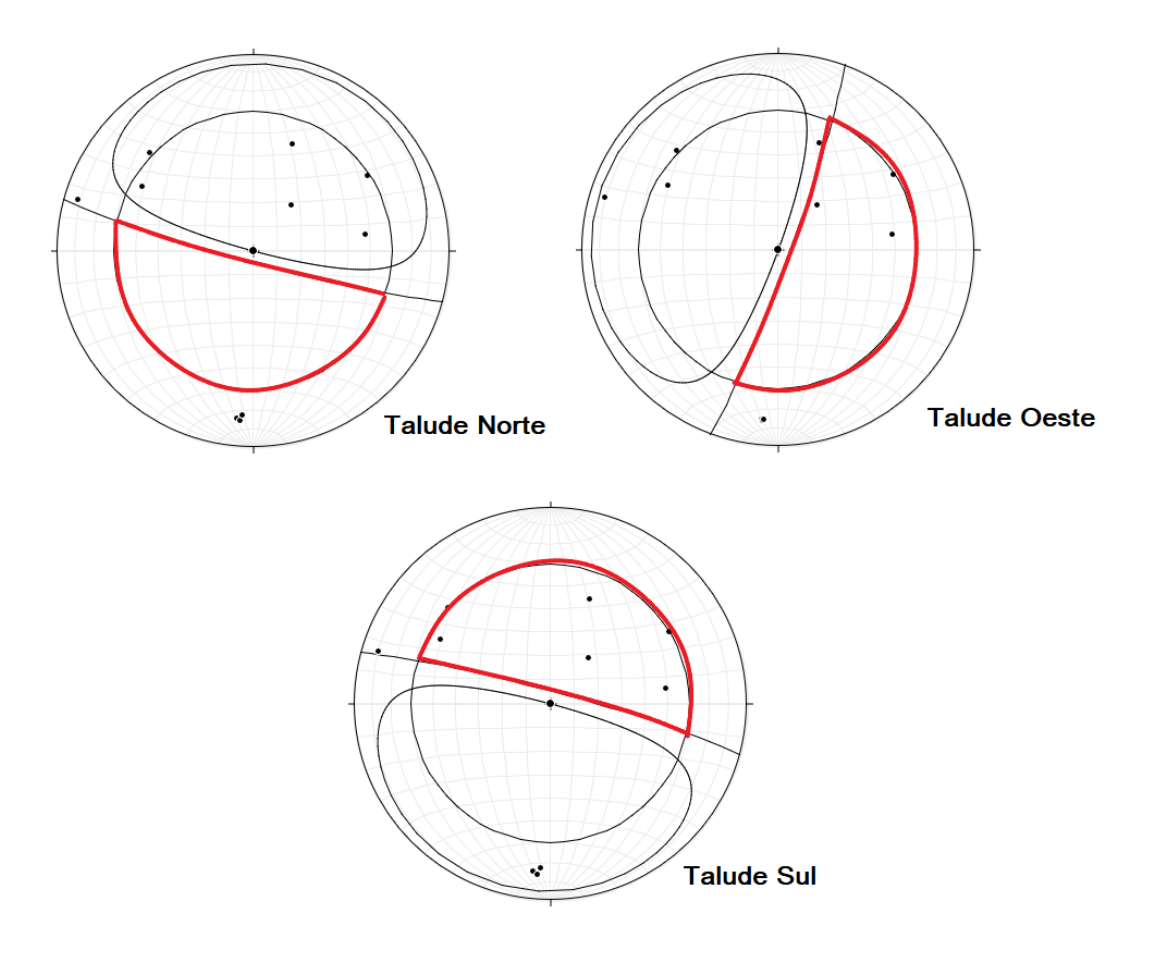

Fonte: Autor

 Para o modelo 2 os estereogramas gerados evidenciaram que nos taludes leste e sul houve o cumprimento dos critérios para ruptura em cunha. Em ambos os modelos não houve cumprimento dos critérios geométricos para o talude norte (figura 30).

Figura 30 - Análise para ruptura em cunha do modelo 2 com zona crítica em detalhe.

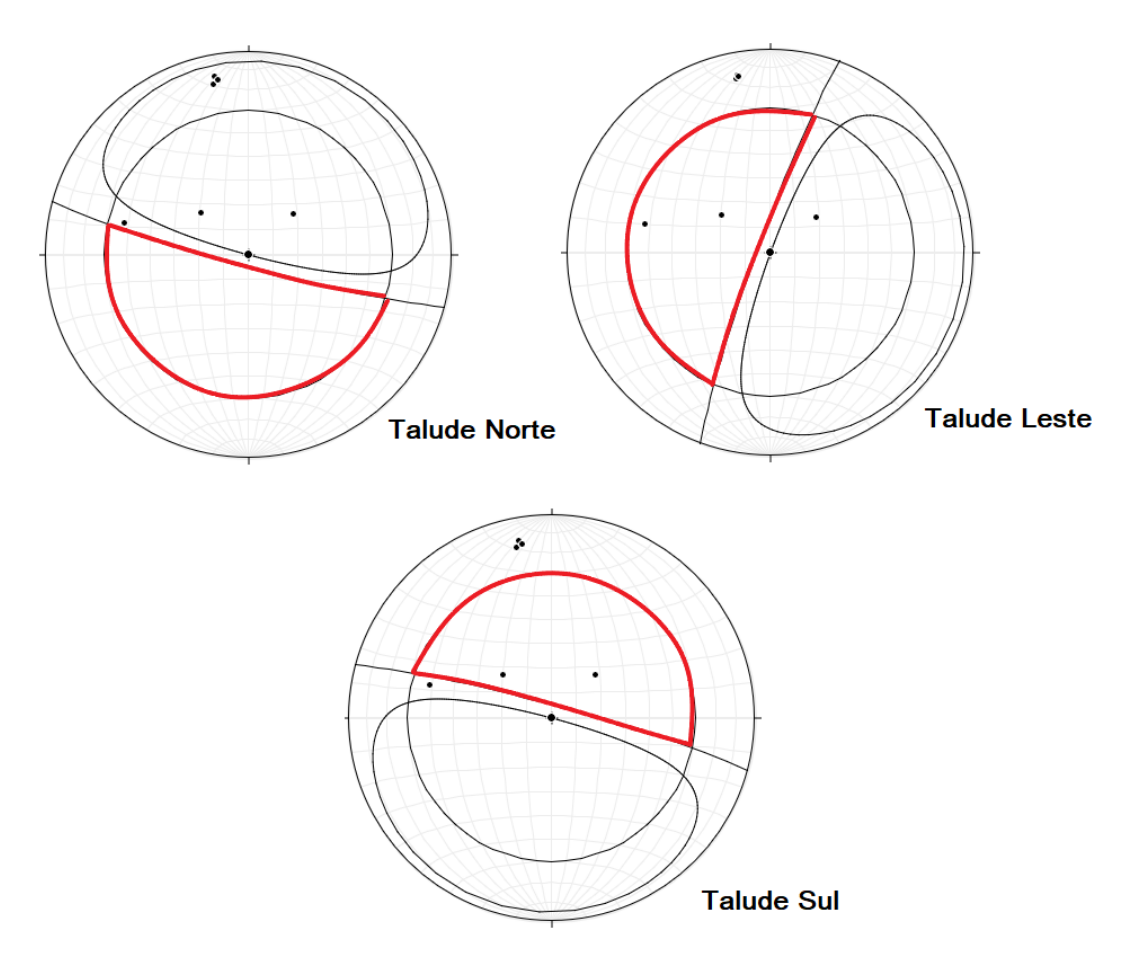

Fonte: Autor

# **8.2.4 Análise para ruptura em tombamento dos Modelos 1 e 2**

 De forma análoga aos procedimentos realizados para a análise de ruptura planar e em cunha, foram inseridos no software *Stereonet* todos os dados referentes as descontinuidades presentes em ambos os modelos além dos dados referentes aos taludes, gerando as mesmas famílias e planos utilizadas para as análises anteriores.

Vale ressaltar que, assim como na ruptura em cunha, para preencher os critérios da ruptura de tombamento, os pontos de intersecção dos planos referentes as famílias de descontinuidade devem estar inseridos na zona crítica, diferente da análise para ruptura planar onde a presença dos polos das famílias dentro da zona crítica é o fator a ser analisado.

 Analisando os estereogramas gerados para o modelo 1 é possível identificar que em todas as orientações dos taludes existiram intersecções dos planos dentro da respectiva zona crítica, fato que não ocorreu nas análises anteriores onde sempre em pelo menos uma orientação não ocorria o cumprimento da condição de ruptura (figura 31).

Figura 31 - Análise para ruptura em tombamento do modelo 1 com zona crítica em detalhe.

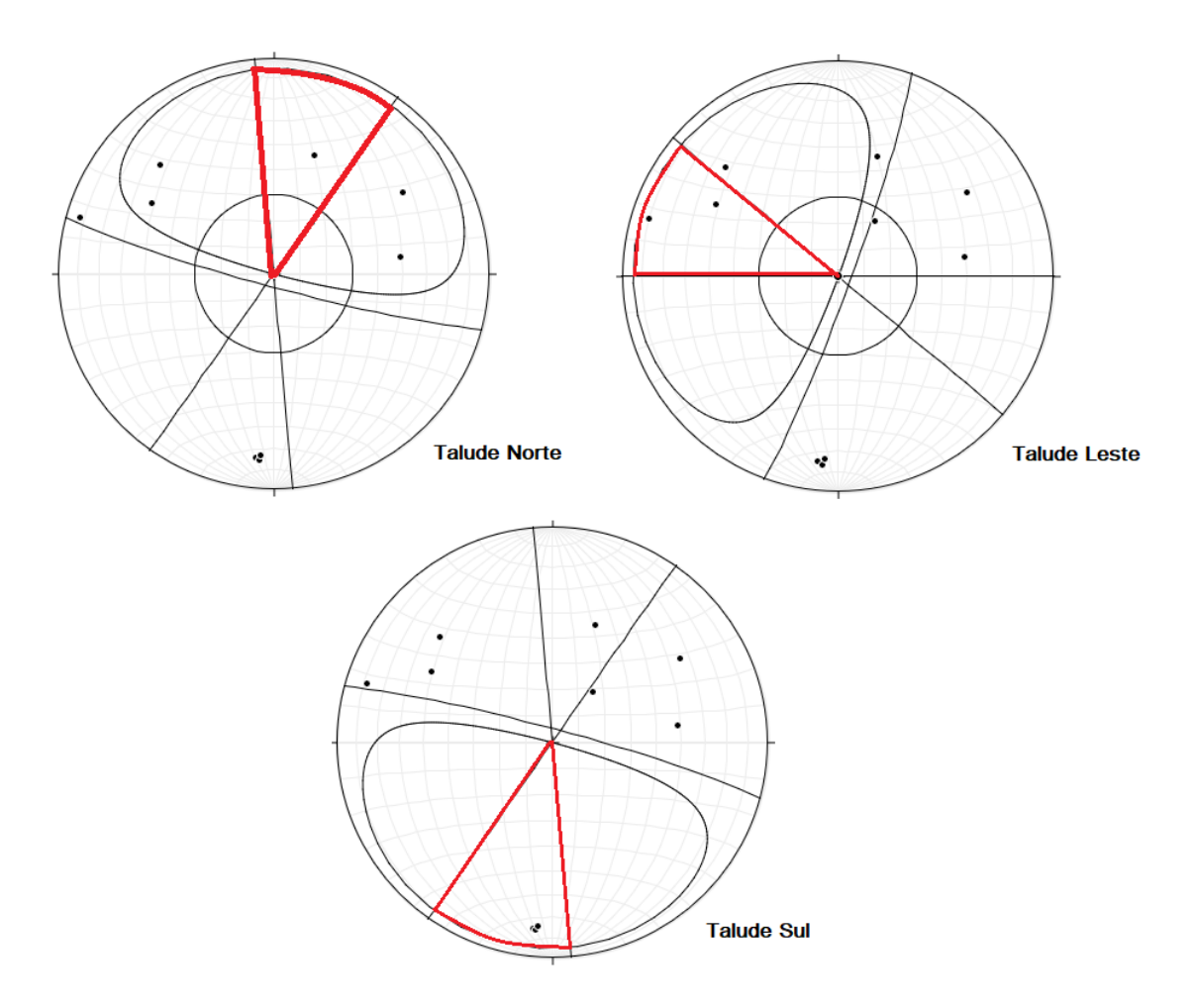

Fonte: Autor

 Quanto a análise dos estereogramas gerados para o modelo 2 foi possível identificar que em nenhuma das orientações dos taludes houve o cumprimento da condição para ocorrência da ruptura em tombamento, diferente da análise para tombamento do modelo 1 e para as análises de ambos os modelos para

rupturas planares e em cunha onde sempre pelo menos em alguma direção foi cumprido o critério de ruptura (figura 32).

Figura 32 - Análise para ruptura em tombamento do modelo 2 com zona crítica em detalhe.

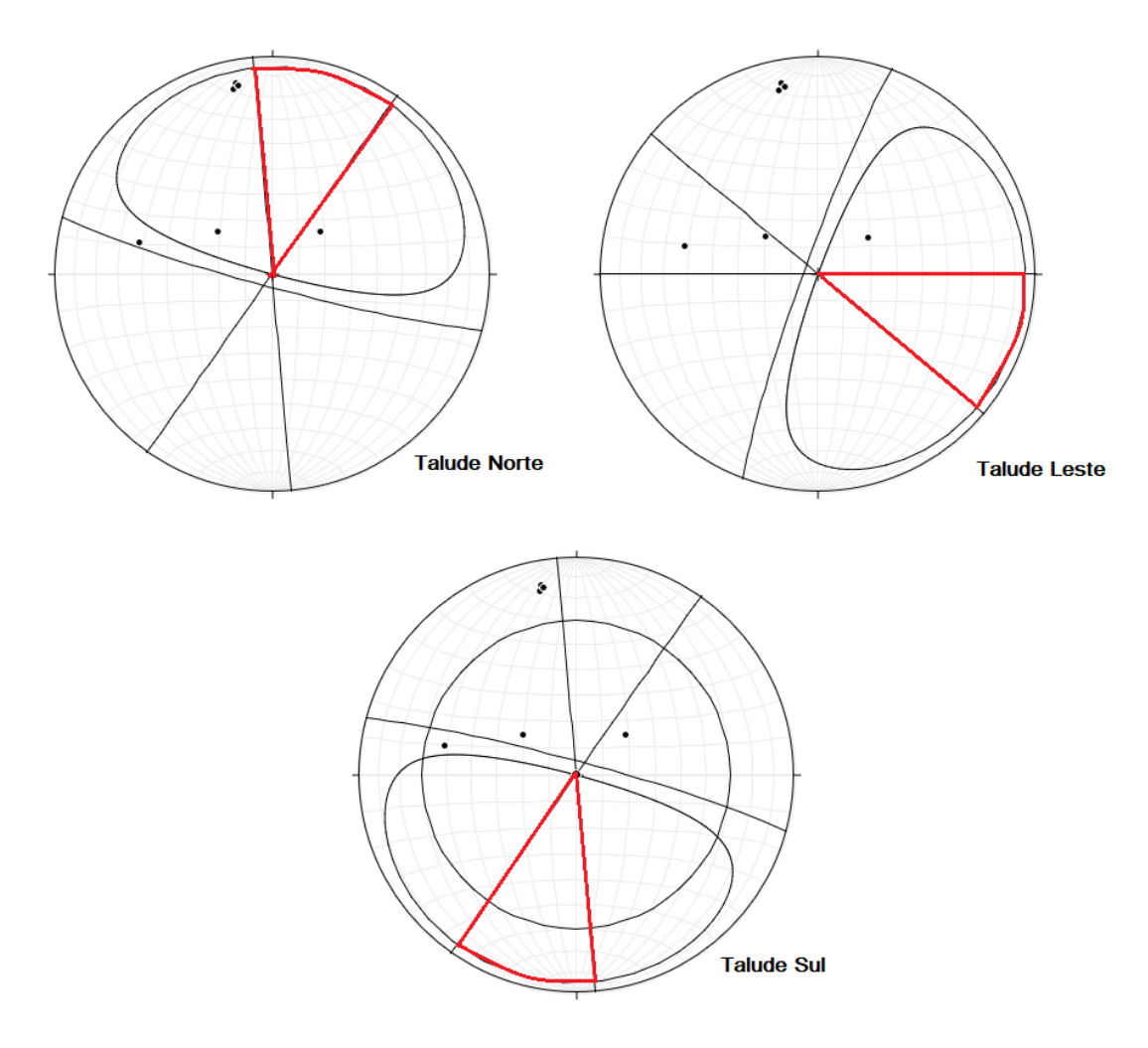

Fonte: Autor

#### **8.5 Cálculo do Fator de Segurança (FS)**

As propriedades de resistência utilizadas para o cálculo dos fatores de segurança em todos os casos, foram: coesão de 0,3 MPa, ângulo de atrito 32º e o peso específico de 28,4 kN/m<sup>3</sup>. Com relação aos parâmetros relacionados aos taludes foi considerada altura de bancada de 10m, largura de 100m e preenchimento de água nas fraturas de 50%.

#### **8.5.1 Fator de Segurança para o Modelo 1**

 Conforme houve o cumprimento dos critérios geométricos para ruptura em cunha, planar e de tombamento, o cálculo do fator de segurança foi realizado para as distintas orientações dos taludes que compõem a cava da mina.

 Para a ruptura planar, os taludes oeste e sul cumpriram com os critérios geométricos para ocorrência de ruptura, apresentando fator de segurança entre 5,2 e 13,8, sendo valores muito satisfatórios para a atividade de mineração (tabela 6).

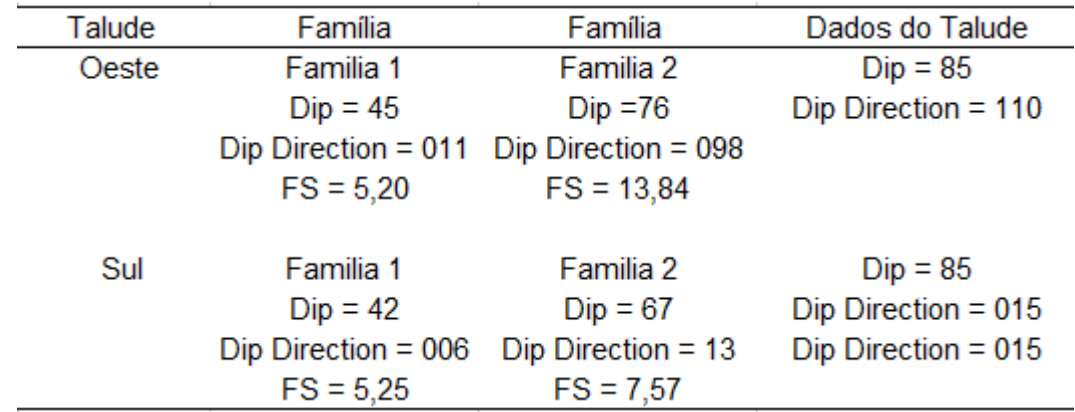

Tabela 6 – Dados utilizados e valor dos FS para ruptura planar no modelo 1.

Fonte: Autor

 Para a ruptura em cunha os critérios geométricos necessários foram cumpridos para os taludes sul e oeste, apresentando valores satisfatórios quanto ao fator de segurança, entre 8,1 e 60,9 (Tabela 7).

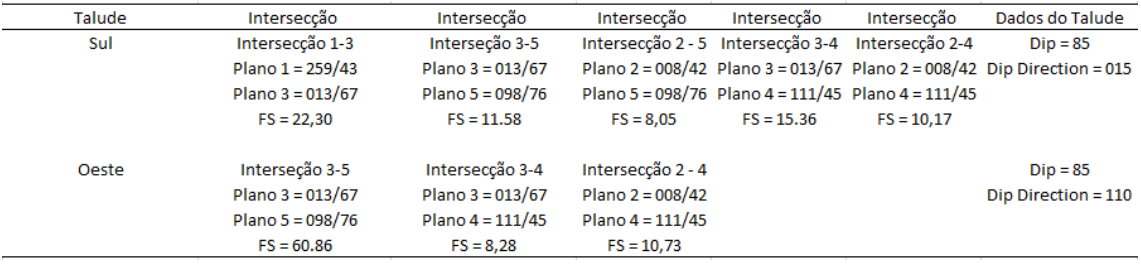

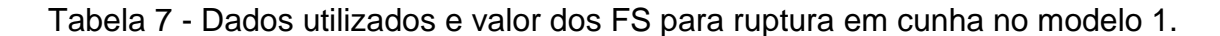

Fonte: Autor

 Para a ruptura em tombamento houve o cumprimento dos critérios geométricos nas três direções de taludes, e os FS calculados apresentaram valores acima de um (tabela 8).

Tabela 8 – Dados utilizados e valor dos FS para ruptura de tombamento no modelo 1.

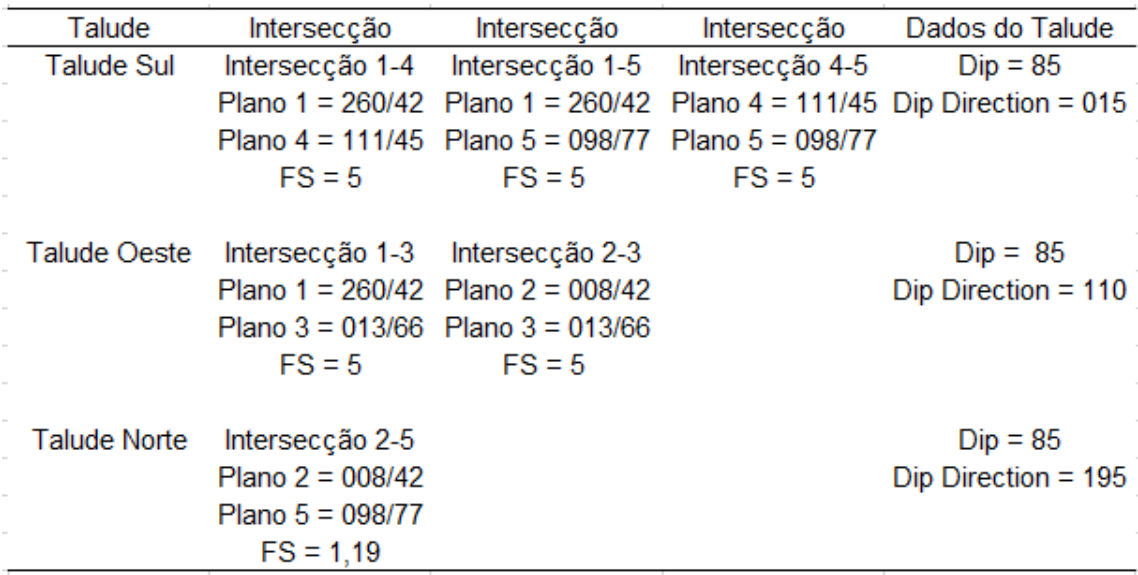

Fonte: Autor

 No talude norte o FS encontrado ficou um pouco abaixo de 1,3, porém os possíveis blocos gerados nesta situação particular, apresentam dimensões reduzidas e muito próximas a face do talude como mostra a figura 33 gerada na planilha de estimativa de FS para ruptura em tombamento.

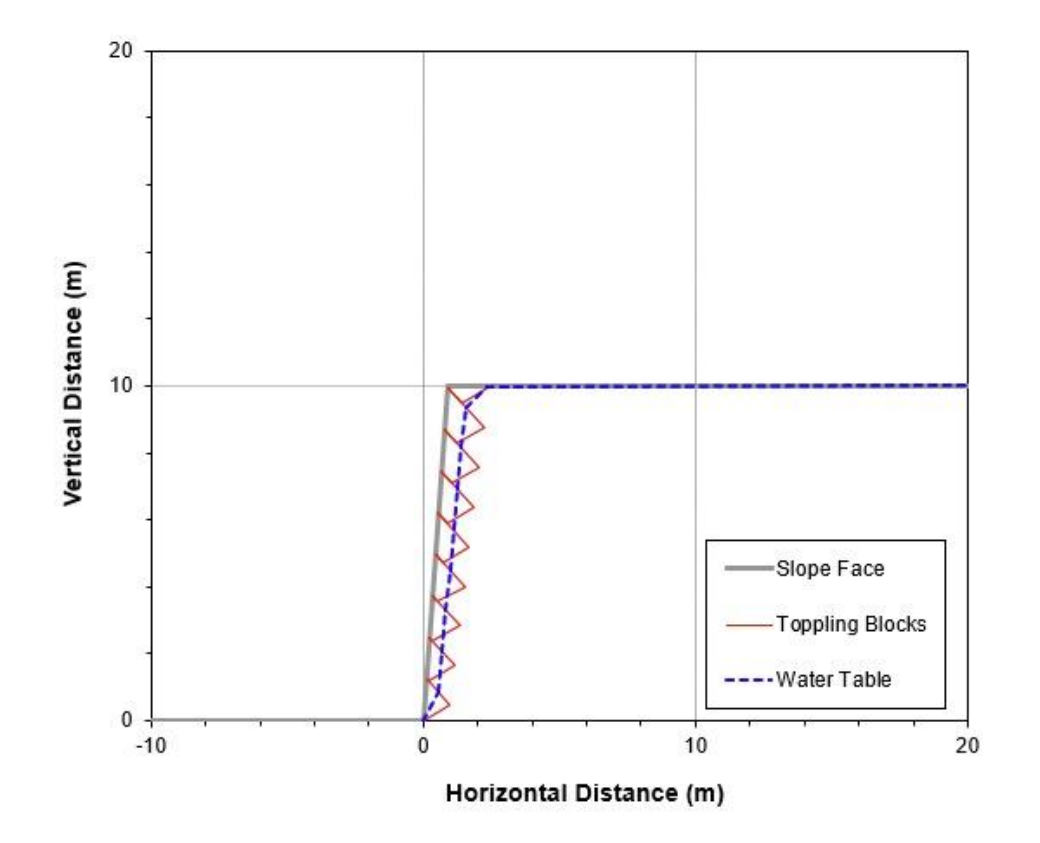

Figura 33 – Blocos de tombamento gerados no talude norte

Fonte: Autor

#### **8.5.2 Fator de segurança para o Modelo 2**

 As análises de estabilidade dos taludes referentes ao modelo 2 evidenciaram que não houve o cumprimento das condicionantes geométricas para a ocorrência de ruptura em tombamento, sendo realizado o cálculo do fator de segurança apenas para ruptura em cunha e planar.

 Quanto a ruptura planar, somente os taludes leste e sul cumpriram com os critérios geométricos requeridos para a ocorrência de ruptura, apresentando fator de segurança entre 5,6 e 9,9, valores satisfatórios para a atividade de mineração (tabela 9).

| Talude | Família                                                         | Família               | Dados do Talude                                     |
|--------|-----------------------------------------------------------------|-----------------------|-----------------------------------------------------|
| Leste  | Família 1                                                       | Família 2             | Dados Talude                                        |
|        | $Dip = 72$                                                      | $Dip = 37$            | $Dip = 85$                                          |
|        | $Dip$ Direction = 263                                           | Dip Direction = $276$ | $Dip$ Direction = 290                               |
|        | $FS = 9.91$                                                     | $FS = 5,47$           |                                                     |
| Sul    | Família 1<br>$Dip = 68$<br>$Dip$ Direction = 344<br>$FS = 7.92$ |                       | Dados Talude<br>$Dip = 85$<br>Dip Direction = $015$ |

Tabela 9 - Dados utilizados e valor dos FS para ruptura planar no modelo 2.

Fonte: Autor

 Quanto a ruptura em cunha, houve o cumprimento das condicionantes geométricas nos taludes sul e leste, onde o cálculo do fator de segurança revelou valores que ficaram entre 8,4 , e 37,9 (tabela 10).

Tabela 10 – Dados utilizados e valor dos FS para ruptura em cunha no modelo 2.

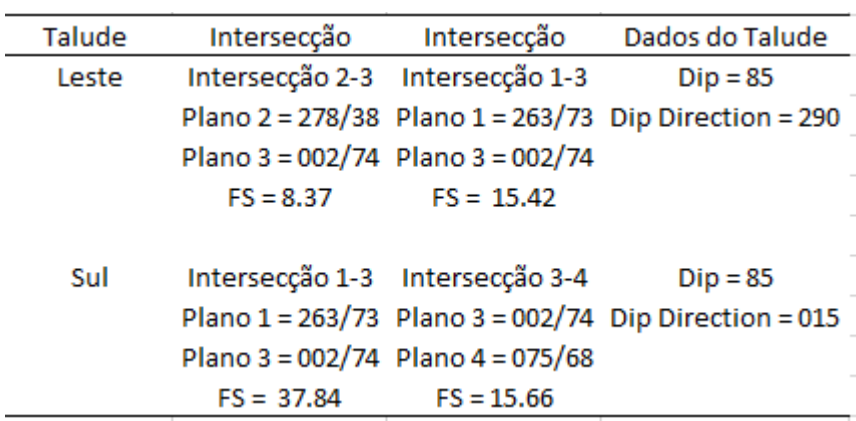

Fonte: Autor

 Conforme citado anteriormente, em nenhuma orientação de talude analisada no modelo 2 foi cumprido os critérios para ruptura de tombamento.

# **9 CONCLUSÕES**

 Os métodos tradicionais, de obtenção de medidas estruturais de descontinuidades, a fim de realizar uma análise completa da estabilidade dos taludes muitas vezes necessitam ser realizados em zonas pouco seguras ou de difícil acesso, tornando o processo lento e por muitas vezes perigoso. No caso da mineração ainda existe possibilidade de necessitar a parada de operação da mina para a realização dos levantamentos. A extração e classificação automatizada destas descontinuidades, bem como todos os processos de processamento e interpretação dos dados realizados neste trabalho, se mostraram uma alternativa interessante, uma vez que pode ser realizada em uma distância segura dos taludes e em um espaço de tempo reduzido quando comparado aos métodos tradicionais empregados, como as *scanlines*.

 A metodologia empregada se mostrou satisfatória, permitindo uma rápida obtenção dos dados e em um volume até superior do que o necessário para a escala deste trabalho, requerendo processos de filtragem para que o produto final se apresentasse com maior coerência.

 Quanto a estabilidade dos taludes, levando em consideração o ângulo adotado e as orientações das faces das bancadas, os taludes apresentam situação estável nas situações em que houve o cumprimento dos critérios geométricos para rupturas planares, em cunha e tombamento, à exceção do talude norte onde apresentou uma situação de estabilidade quanto ao rompimento por tombamento, mas quando considerado preenchimento de água nas fraturas o FS obtido foi um pouco menor do que 1.3. Se tratando de uma situação pontual, onde devido suas características geométricas os blocos formados tendem a serem pequenos e muito próximos a face do talude, foi considerado que esta situação não oferece risco ao funcionamento da mina.

 Por fim, recomenda se a realização de mais trabalhos com a temática semelhante, procurando sempre o emprego de maiores níveis de detalhe, com o intuito de popularizar esta metodologia, tendo em vista que cada vez mais o uso de ferramentas tecnológicas e de uso remoto estão mais presentes no universo das geociências.

# **10 REFERÊNCIAS BIBLIOGRÁFICAS**

ASSOCIAÇÃO BRASILEIRA DE NORMAS TÉCNICAS. **NBR 11682**: Estabilidade de encostas. Rio de Janeiro, 2009.

BITENCOURT, Maria de Fátima. **Metamorfitos da Região de Caçapava do Sul, RS: Geologia e Relações com o Corpo Granítico.** In: SIMPÓSIO SULBRASILEIRO DE GEOLOGIA, 1., 1983, Porto Alegre. Ata. Porto Alegre: Ssbgeo, 1983. p. 37 - 47.

BORTOLOTTO, Olavo José. **Petrologia dos Mármores de Caçapava do Sul, RS**. 1986. 118 f. Dissertação (Mestrado) - Curso de Geologia, Instituto de Geociências, Universidade de São Paulo, São Paulo, 1986.

BORTOLOTTO, Olavo José. **Petrografia dos Mármores de Caçapava do Sul, RS**. Ciência e Natura. Santa Maria, p. 37-65. set. 1987.

BRITO, Jorge Luís Nunes e Silva.; COELHO, Luis Carlos Teixeira Filho. **Fotogrametria Digital.** Rio de Janeiro, EdUERJ, 2007,196p.

CURI, Adilson. **Lavra de Minas**. 1Ed. São Paulo: Oficina de Textos, 2017.

DAL BOSCO, Lucas Luiz. **Análise Global de Estabilidade de Taludes e Setorização de Cava em Uma Mina de Mármore.** 2019. 92 f. TCC (Graduação) - Curso de Geologia, Universidade Federal do Pampa, Caçapava do Sul, 2019.

DILÁSCIO, Marcus Vinícius. **Estudo computacional do mecanismo de tombamento flexural em filitos.** 2004. 117 f. Dissertação (Mestrado em Geotecnia) - Escola de Minas, Universidade Federal de Ouro Preto, Ouro Preto, 2004.

FERNANDES, Fabiana Santos. **Aplicação de Fotogrametria Terrestre Digital na Análise de Descontinuidades em Maciços Rochosos: Exame Comparativo com Técnicas Tradicionais.** 2010. 118 p. Dissertação (Mestrado) – Programa de Pós Graduação em Geoquímica e Geotectônica, Universidade de São Paulo. São Paulo, 2010.

FIORI, Alberto Pio; CARMIGNANI, Luigi. **Fundamentos de mecânica dos solos e das rochas**: aplicações na estabilidade de taludes. 1Ed. São Paulo: Oficina de Textos, 2015.

FIORI, Alberto Pio; CARMIGNANI, Luigi. **Fundamentos de mecânica dos solos e das rochas**: aplicação na estabilidade de taludes. 2. ed. Curitiba: Editora Ufpr, 2011. 2ª edição rev. e amp.: 1ª reimpressão.

FOSSEN, Haakon. **Geologia Estrutural**. São Paulo: Oficina de Textos, 2012. 584 p. Tradução de: Fábio R. D. de Andrade.

HARTMANN, Léo Afraneo; CHEMALE JUNIOR, Farid; PHILIPP, Ruy Paulo. **Evolução Geotectônica do Rio Grande do Sul no Pré-Cambriano**. In: CENTRO DE INVESTIGAÇÃO DO GONDWANA E INSTITUTO DE GEOCIÊNCIAS DA UNIVERSIDADE FEDERAL DO RIO GRANDE DO SUL (Porto Alegre). 50 anos de Geologia: Instituto de Geociências Contribuições. Porto Alegre: Comunicação e Identidade, 2007.

NARDI, Lauro Valentim Stoll; BITENCOURT, Maria de Fátima. **Geologia, Petrologia e Geoquímica do Complexo Granítico de Caçapava do Sul, RS**. Revista Brasileira de Geociências, Porto Alegre, v. 19, n. 2, p.153-169, fev. 1989.

PRIEST, S. D. HUDSON, J. A. Estimation of discontinuity spacing and trace lenght using scanline surveys. **International Journal of Rock Mechanichs And Mining Sciences & Geomechanics Abstrats**, Great Britain, Vol. 18, p 183 – 197, June, 1981.

RIBEIRO, M.; BOCCHI, P.R.; FIGUEIREDO FILHO, P.M.; TESSARI, R.I. **Geologia da Quadrícula de Caçapava do Sul**. 1966. Brasil. Rio de Janeiro: DNPM/DFPM, Boletim 127, 232p.

ROWLAND, Stephen M.; DUEBENDORFER, Ernest M.; SCHIEFELBEIN, Ilsa M.. **Structural Analysis & Synthesis: A Laboratory Course in Structural Geology.** 3. ed. Malden: Blackwell Publishing, 2007. 320 p

SANTOS, Daner Valcarenghi. **Extração Semiautomática da Orientação de Descontinuidades com Modelo Tridimensional de Taludes Obtido por Fotogrametria Digital.** 2017. 21 f. TCC (Graduação) – Curso de Tecnologia em Mineração, Universidade Federal do Pampa, Caçapava do Sul, 2017.

TOMMASELLI, A. M. G.; SILVA, J. F. C. da; HASEGAWA, J. K; GALO, M; DAL POZ, A. P. Fotogrametria: aplicações a curta distância. In: MENEGUETE Jr, M.; ALVES, N. (Organizadores**), FCT 40 anos, Perfil Científico – Educacional,** Presidente Prudente, São Paulo, p. 147-159, 1999.

VEDANA, Luiz A.; PHILIPP, Ruy P.. **Análise petrográfica e proveniência dos metassedimentos do Complexo Pontas do Salso, Terreno São Gabriel, Cinturão Dom Feliciano, RS**. **Pesquisas em Geociências**, Porto Alegre, v. 43, n. 3, p. 229-248, fev. 2016.

WYLLIE, Duncan C.; MAH, Christopher W.. **Rock Slope Engineering**: Civil and Mining. 4. ed. New York: Spon Press, 2004. 431 p.